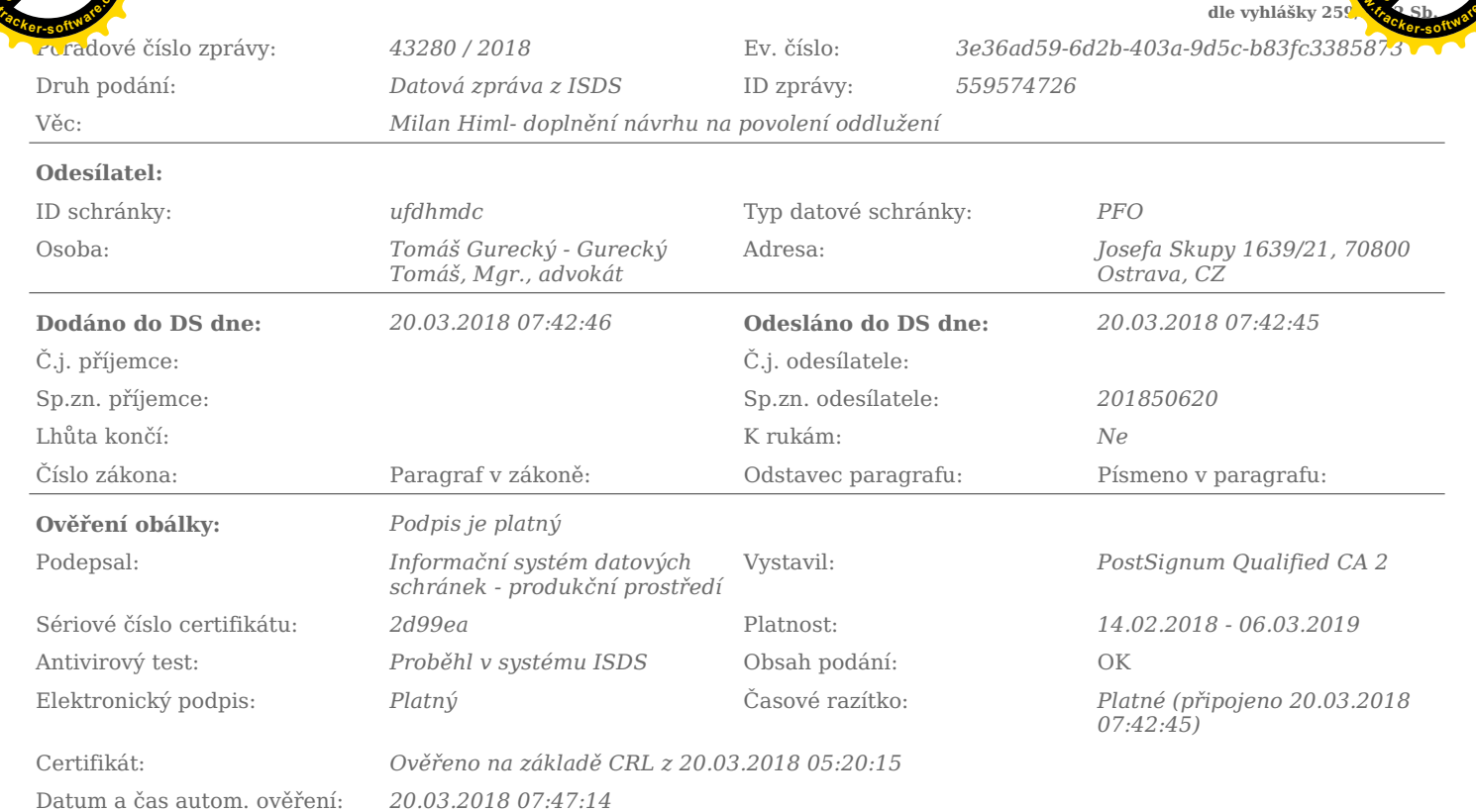

Počet podaných příloh:4

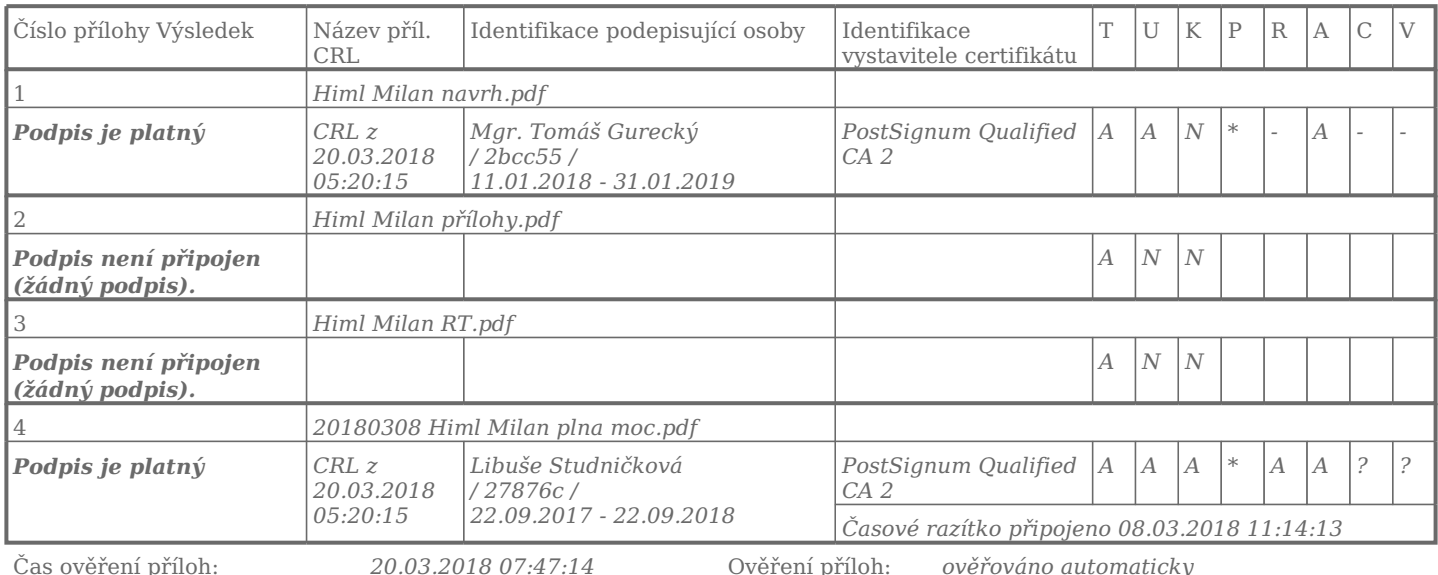

Vysvětlení stavů při ověření příloh (vztaženo vždy k datu a času dodání): Stav "?" znamená, že systém tuto operaci ještě neprovedl, ale provedena bude Stav "-" znamená, že systém tuto operaci neprovádí Stav "-" znamená, ž

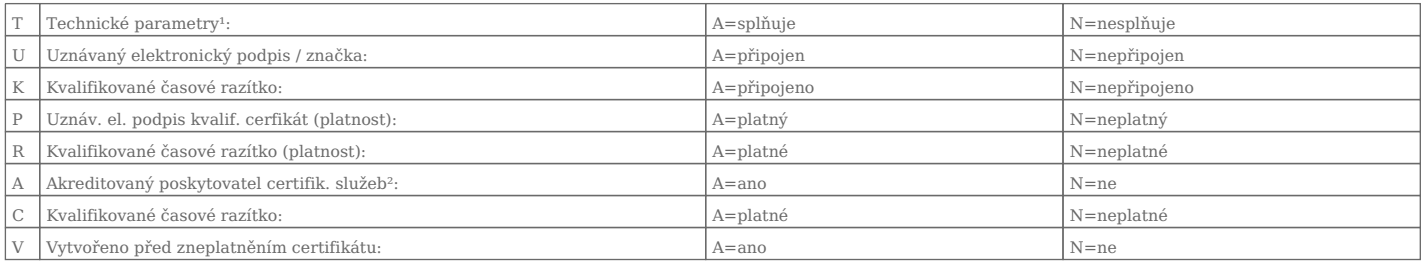

r Technické parametry - velikost, formát, škodlivý kód.<br><sup>2</sup> Stav "Z"(Zahraniční) = certifikát není od české certifikační autority<br>Kontrola podpisů a razítek byla provedena na základě CRL seznamů platných k datu a času ověř

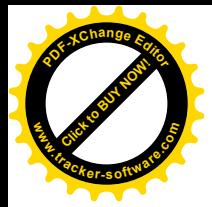

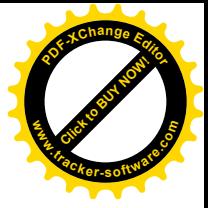

#### 14. závazky ze kterých nevyplývá právo na uspokojení za zajištění- nevykonatelné

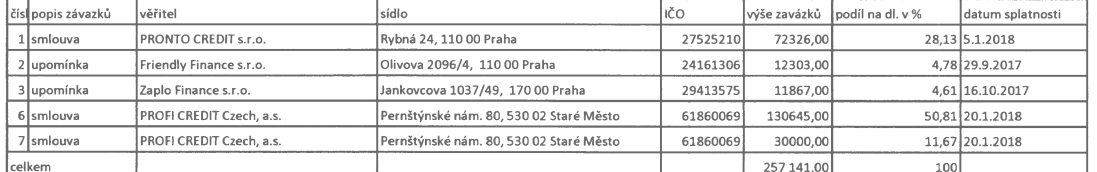

17. závazky ze kterých vyplývá právo na uspokojení za zajištění- vykonatelné

Výslovně uvádím, že tyto věřitelé nemám.

15 závazky ze kterých vyplývá právo na uspokojení za zajištění- nevykonatelné Výslovně uvádím, že tyto věřitelé nemám.

16 závazky ze kterých nevyplývá právo na uspokojení za zajištění- vykonatelné Výslovně uvádím, že tyto věřitelé nemám.

V tomto seznamu závazků nepopírám žádný co do důvodu nebo co do výše.

Výslovně uvádím, že žádný z výše uvedených věřitelů není osobou mou blízkou.

Výslovně uvádím, že nemám žádné zaměstnance.

Výslovně uvádím, že výše uváděných závazků je včetně úroků, úroků z prodlení a nejedná se o původní dlužné částky.

Výslovně uvádím, že nepopírám právo na uspokojení ze zajištění.

Výslovně uvádím, že závazky nepocházejí z podnikatelské činnosti

Výslovně uvádím, že seznam závazků je úplný a správný.

par Podpis

V Most dne 5.3.2018

Ověřovací doložka pro legalizaci<br>Podle ověřovací knihy pošty: Litvínov 1

Poř.č: 43601-0200-0022

Vlastnoručně podepsal: Milan Himl<br>Datum a místo narození: 30.03.1976, Most, CZ Adresa pobytu: Most

KPT.Jaroše 56/44.CZ Druh a č. předlož.dokl.totožnosti:<br>Občanský průkaz

Litvínov 1 dne 08.03.2018<br>Studníčková Libuše

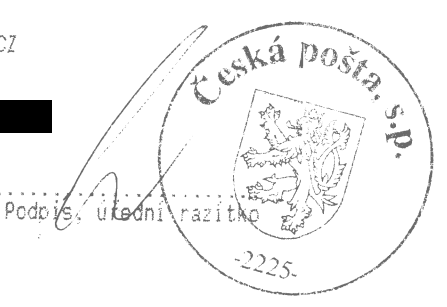

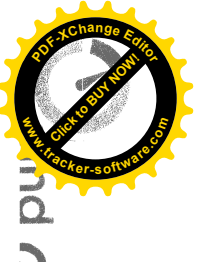

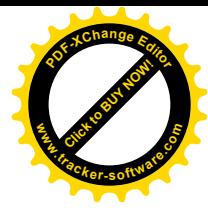

### SMLOUVA O SPOTŘEBITELSKÉM ÚVĚRU PRONTO PŮJČKA Č. 119687

(dále jen "Smlouva")

uzavřená ve smyslu ustanovení zákona č. 89/2012 Sb., občanského zákoníku (dále jen "OZ"), a dále zákona č. 257/2016 Sb., o spotřebitelském úvěru (dále jen "ZSÚ"), za dále stanovených podmínek níže uvedeného dne, měsíce a roku mezi:

#### PRONTO CREDIT s.r.o.

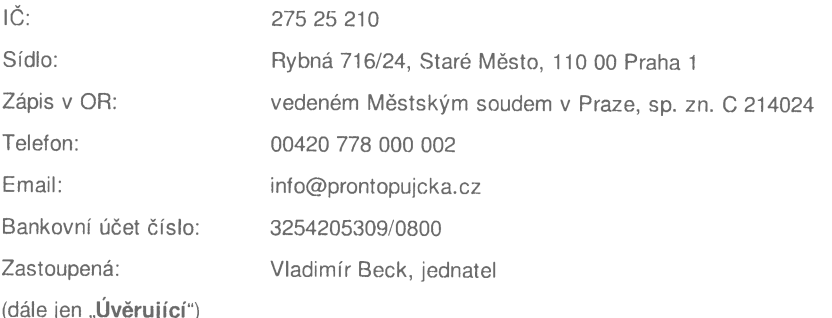

#### $\mathbf{a}$

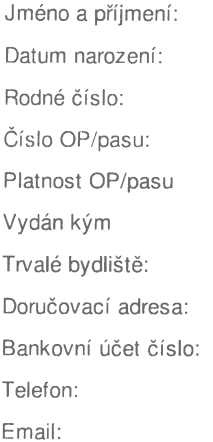

Milan Himl 1976-03-30 7603302839

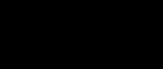

Magistrát města Most Kpt. Jaroše 56/44. Most. 43401

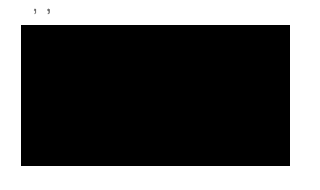

(dále jen "Klient") (Úvěrující a Klient společně také jako "Smluvní strany")

#### Preambule

Klient se obrátil na Úvěrujícího prostřednictvím internetových stránek www.prontopujcka.cz, jejichž provozovatelem je Úvěrující, kde po seznámení se s podmínkami Úvěrujícím poskytovaných úvěrů a související smluvní dokumentace (zejména vzorového znění této Smlouvy a Formuláře pro standardní informace o spotřebitelském úvěru) sdělil Úvěrujícímu zájem o uzavření této Smlouvy, přičemž za tímto účelem sdělil Úvěrujícímu částku úvěru, o jehož poskytnutí má zájem, dobu splatnosti takového úvěru, a dále pak informace o své osobě, jak jsou uvedeny výše u označení Smluvních stran, a konečně pak informace, na základě nichž Úvěrující posoudil bonitu Klienta. Klient úvodem výslovně prohlašuje, že důkladně zvážil svou finanční situaci a své možnosti být vázán touto Smlouvou, se kterou se podrobně před jejím podpisem znovu seznámí, zejména pak opakovaně důsledně zváží své možnosti při splácení požadovaného úvěru ve vztahu k případným sankčním poplatkům specifikovaným dále touto Smlouvou a Smluvními podmínkami, že bude ve vztahu k Úvěrujícímu sdělovat vždy jen úplné a pravdivé údaje a že si je plně vědom, že tato Smlouva je uzavírána na základě prvotního podnětu Klienta, který se obrátil na Úvěrujícího se zájmem uzavřít úvěrovou smlouvu.

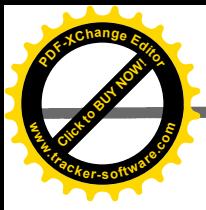

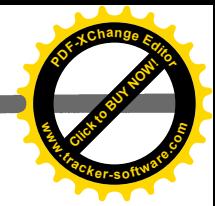

1. Klient se zavazuje hradit splátky Úvěru, stejně tak jako veškeré další platby, ke kterým je vůči Úvěrujícímu zavázán, na bankovní účet Úvěrujícího uvedený v záhlaví této Smlouvy, a to pod variabilním symbolem shodným s rodným číslem Klienta. Neuvede-li Klient při provádění úhrady správně platební údaje a nelze-li tak platbu identifikovat, nemusí být taková platba Klienta zaúčtována a splátka bude považována za neuhrazenou. Platba se považuje za provedenou k datu připsání částky na bankovní účet Úvěrujícího.

2. Smluvní podmínky, které jsou nedílnou součástí této Smlouvy, stanoví postup pro případ prodlení Klienta s úhradou splátek Úvěru.

#### IV. Prohlášení Klienta

1. Klient prohlašuje, že veškeré údaje, informace a podklady, které Úvěrujícímu poskytl, jsou správné, pravdivé a úplné, a že mu nezamlčel žádné skutečnosti podstatné pro uzavření Smlouvy. Klient také prohlašuje, že není politicky exponovanou osobou ve smyslu zákona č. 253/2008 Sb., o opatření proti legalizaci výnosů z trestné činnosti a financování terorismu.

2. Klient prohlašuje, že mu byly před uzavřením této Smlouvy Úvěrujícím poskytnuty veškeré informace a náležitá vysvětlení, na základě kterých byl schopen posoudit, zda Smlouva odpovídá jeho potřebám a finanční situaci. Klient neshledal žádnou hrozící či existující překážku zabraňující plnění povinností a závazků z této Smlouvy plynoucích. Klient se dále zavazuje neučinit nic, co by mohlo negativním způsobem ovlivnit jeho schopnost Úvěr splatit.

3. Klient dále prohlašuje, že ohledně jeho osoby nebylo zahájeno insolvenční řízení a že ke dni podpisu této Smlouvy nejsou splněny podmínky pro podání insolvenčního návrhu. Klient dále prohlašuje, že proti němu není vedeno exekuční řízení či řízení o výkonu rozhodnutí a zahájení takového řízení ani nehrozí.

4. Klient prohlašuje, že obdržel text této Smlouvy v dostatečném předstihu před jejím podpisem spolu se závaznými návrhy Smluvní dokumentace, že se se zněním Smlouvy a Smluvní dokumentace důkladně seznámil, že jejich obsahu porozuměl a že s nimi souhlasí, na důkaz čehož připojuje svůj podpis.

#### V. Společná a závěrečná ujednání

1. Klient podpisem Smlouvy prohlašuje, že byla uzavřena dle jeho svobodné, pravé a vážné vůle, a nikoli pod nátlakem nebo hrozbou, v tísni či za nápadně nevýhodných podmínek. Klient dále prohlašuje, že mu byla poskytnuta dostatečná doba na rozmyšlenou a pro nezávislou konzultaci s třetími osobami.

2. Tato Smlouva, jakož i otázky Smlouvou neupravené, se řídí českým právním řádem, zejména příslušnými ustanoveními zákona č. 89/2012 Sb., občanský zákoník, a zákona č. 257/2016 Sb., o spotřebitelském úvěru.

3. Smlouva je vyhotovena ve dvou (2) vyhotoveních, přičemž každá ze Smluvních stran obdrží po jednom z nich.

4. Smlouva nabývá platnosti a účinnosti dnem podpisu oběma Smluvními stranami.

v Praze dne  $10 - 10 - 2017$ 

Za Úvěrujícího  $\overline{\mathcal{L}}$ óodpis Klienta

 $\sqrt{1/\mu}$  100 dne 910.18

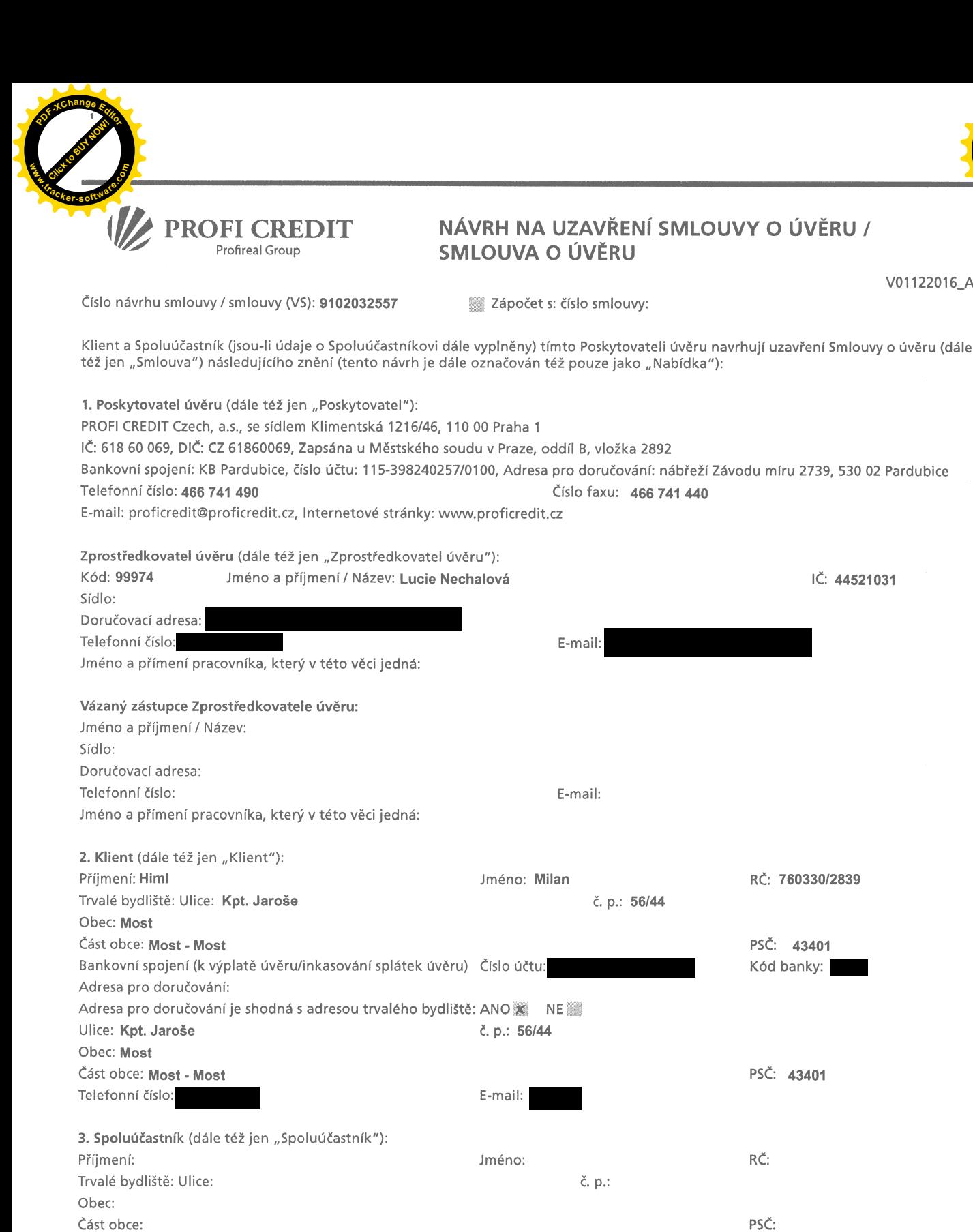

Část obce:

Adresa pro doručování:

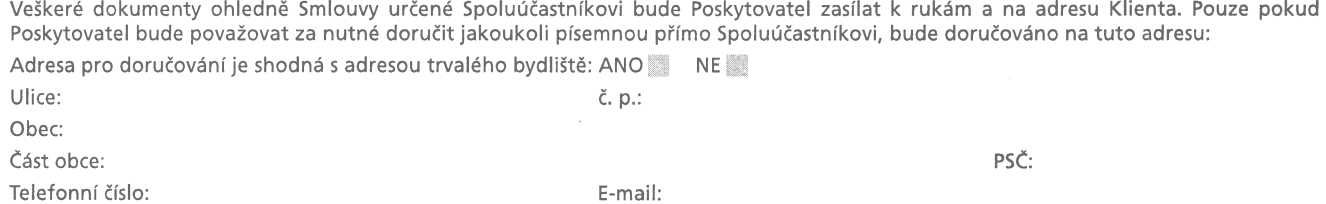

Klient a Spoluúčastník jsou dále společně označováni též pouze jako "Kli<mark>enti"</mark>. Pokud Nabídku činí pouze Klient a nikoli Spoluúčastník, je<br>pojmem "Klienti" míněn pouze Klient.

V01122016\_A

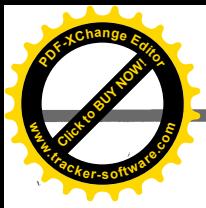

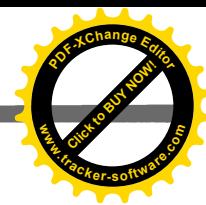

#### ČÁST A) SMLOUVY – ZÁKLADNÍ PARAMETRY ÚVĚRU

Druh spotřebitelského úvěru – spotřebitelský úvěr podléhající režimu zák, č. 89/2012 Sb., občanský zákoník, v platném znění (dále též jen "OZ") a zák. č. 257/2016 Sb., o spotřebitelském úvěru, v platném znění (dále též jen "ZSÚ"). Jedná se o bezúčelový úvěr.

#### Typ úvěru: \* STANDARD BONUS

Typy úvěru se odlišují výší zápůjční úrokové sazby a možností nezpoplatněného odkladu Splátek u úvěru Bonus (viz bod 9.1. části B) Smlouvy)

Celková výše úvěru: 60 000 Celková částka, kterou má Klient zaplatit: 162 180 Kč ) Kč Doba trvání úvěru (v případě řádného a včasného plnění povinností ze Smlouvy): 36 mësiců Celková výše Splátky: 4 505 Kč (dále též jen "Splátka") Počet Splátek: 36 Četnost hrazených Splátek je měsíční. Splátky budou hrazeny nejpozději 17 dne každého kalendářního měsíce (dále též jen "Poslední den splatnosti Splátky"). Zápůjční úroková sazba činí 120.39 % p.a. a byla dohodnuta jako pevná zápůjční úroková sazba na celou dobu splácení úvěru. Při odstoupení od Smlouvy dle bodu 7.1. části B) Smlouvy činí částka úroku splatná za 1 kalendářní den 136,14 Kč. Výše předpokládané roční procentní sazby nákladů (RPSN) na úvěr: 120,39  $\frac{0}{6}$ .

#### ČÁST B) SMLOUVY

#### 1. Proces uzavření Smlouvy, Podmínky čerpání úvěru a Předpoklady pro výpočet RPSN

1.1. Poskytovatel před uzavřením Smlouvy provedl posouzení úvěruschopnosti Klientů, kteří mu v této souvislosti předložili originály platných osobních dokladů, dokladů o příjmu a další doklady a informace požadované Poskytovatelem nezbytné pro posouzení jejich úvěruschopnosti. Klienti prohlašují, že všechny takto poskytnuté doklady a informace, jakož i údaje uvedené ve Smlouvě, jsou pravdivé a úplné. Poskytovatel je oprávněn provést ověření těchto informací a dokladů (i u jejich zaměstnavatele) a další zjištění, která bude v souvislosti se schválením Nabídky považovat za nezbytná, k čemuž ho Klienti podpisem Smlouvy výslovně zmocňují.

1.2. Klienti potvrzují, že v dostatečném předstihu před uzavřením Smlouvy jim Poskytovatel předložil nepodepsaný návrh textu této Smlouvy. Klienti prohlašují, že v předloženém návrhu zkontrolovali všechny rozhodné údaje, s tímto návrhem bez výhrad souhlasili, a proto přistoupili k podpisu Nabídky. Nabídku přebírá za Poskytovatele Zprostředkovatel úvěru, který její převzetí stvrzuje podpisem. Tímto dochází ze strany Klientů k učinění závazné Nabídky na uzavření Smlouvy. Předání Nabídky Poskytovateli představuje zároveň žádost Klienta o poskytnutí úvěru o celkové výši úvěru. Poskytovatel přitom není povinen Nabídku akceptovat. Zprostředkovatel úvěru není oprávněn akceptovat Nabídku za Poskytovatele.

1.3. Po předložení Nabídky provede Poskytovatel posouzení správnosti a úplnosti údajů v ní uvedených a dalších informací, které mu byly v souvislosti s ní sděleny. Pokud po tomto posouzení dospěje k závěru, že Nabídku je možné akceptovat, Nabídku akceptuje a úvěr se Základními parametry úvěru poskytne. Schválení úvěru oznámí Klientovi a Spoluúčastníkovi písemným oznámením (dále též jen "Oznámení o schválení úvěru") doručeným pouze k rukám Klienta, jehož součástí bude i oznámení o Základních parametrech úvěru (včetně údaje o přesné výši RPSN úvěru), platný splátkový kalendář a jedno vyhotovení Smlouvy s potvrzenou akceptační doložkou Poskytovatele. Smlouva je uzavřena v okamžiku doručení Oznámení o schválení úvěru Klientovi.

.<br>1.4. V případě akceptace Nabídky dá Poskytovatel příkaz k bezhotovostnímu převodu prostředků odpovídajících sjednané celkové výši úvěru na Bankovní spojení Klienta uvedené v záhlaví Smlouvy (dále též jen "Prostředky"). K odeslání Prostředků dojde zároveň v den<br>odeslání Oznámení o schválení úvěru, tedy ještě před uzavřením a nabytím účinnosti Smlouvy, odeslání Prostředků na Bankovní spojení Klienta je pro účely výpočtu přesné výše RPSN považován za "Den poskytnutí úvěru". Pokud je mezi smluvními stranami uzavřena Dohoda o konsolidaci, je způsob výplaty Prostředků upraven v této Dohodě o konsolidaci. 1.5. Pokud Klient označí v záhlaví Smlouvy křížkem pole označené jako "Žápočet s: číslo smlouvy

.<br>, Poskytovatel poskytne úvěr o celkové výši úvěru tak, že započte pohledávku Klienta za Poskytovatelem na vyplacení úvěru dle Smlouvy na své splatné i nesplatné pohledávky za Klientem vyplývající ze smlouvy (smluv), jejíž (jejichž) číslo je uvedeno za polem "Zápočet s: číslo smlouvy .<br>Na Bankovní spojení Klienta bude vyplacen pouze případný

zbytek Prostředků po provedeném započtení. Tímto je v plném rozsahu splněna povinnost Poskytovatele poskytnout sjednaný úvěr. 1.6. Nezašle-li Poskytovatel Klientovi Oznámení o schválení úvěru do 60 dnů ode dne převzetí Nabídky, či pokud mu zašle oznámení o tom, že Nabídka nebyla akceptována, platí, že Nabídka nebyla akceptována a žádný úvěr nebude poskytován.

1.7. V základních parametrech úvěru uvedených ve Smlouvě je uvedena předpokládaná výše roční procentní sazby nákladů (RPSN) na úvěr. Při jejím stanovení se vychází z těchto předpokladů: mezi dnem vyplacení úvěru a Posledním dnem splatnosti první Splátky uplyne právě 30,41666 dnů (tj. 365/12), Poslední den splatnosti každé následující Splátky bude následovat vždy po uplynutí každých 30,41666 dnů od Posledního dne splatnosti předchozí Splátky, bude poskytnut úvěr se základními parametry úvěru uvedenými ve Smlouvě a smluvní strany řádně a včas splní své povinnosti dle Smlouvy. V Oznámení o schválení úvěru bude uvedena přesná výše RPSN na úvěr vypočtená na základě znalosti přesného počtu dnů mezi Dnem poskytnutí úvěru a Posledním dnem splatnosti první Splátky

1.8. V základních parametrech úvěru uvedených ve Smlouvě je uvedena celková částka, kterou má Klient zaplatit. Tato částka je vypočtena k datu předpokládaného uzavření Smlouvy, kterým se rozumí 15. den po předání podepsané Nabídky Poskytovateli (skutečné datum uzavření Smlouvy se může lišit). Skutečným dnem uzavření Smlouvy je den, kdy bude Klientovi doručeno Oznámení o schválení úvěru.

#### 2. Úročení úvěru

2.1. Klient se zavazuje vrátit Poskytovateli peněžní prostředky odpovídající poskytnutému úvěru a zaplatit sjednané úroky za poskytnutí úvěru. Sjednaná výše úroků za poskytnutí úvěru (zápůjční úroková sazba) je uvedena v části A) Smlouvy. Úroky se počítají jako efektivní úroková míra, když v každém kalendářním měsíci se bere v potaz přesný počet dnů v měsíci, s tím, že délka každého roku je 365 dnů (nepočítá se s přestupným rokem).

2.2. Sjednané úroky za poskytnutí úvěru běží od data poskytnutí úvěru až do skutečného vrácení jistiny úvěru. Tento úrok běží i po zesplatnění úvěru, když poté i nadále přirůstá pouze k původní nesplacené jistině úvěru zahrnuté do Nové jistiny úvěru, a to až do doby její úplné úhrady. Smluvní strany se dohodly, že Poskytovatel je oprávněn na úrocích za poskytnutí úvěru, které přirostou po zesplatnění úvěru, požadovat částku v maximální souhrnné výši 120 % celkové částky, kterou má Klient zaplatit, uvedené v části A) Smlouvy.

#### 3. Požadavky na zajištění a solidarita Klienta a Spoluúčastníka

3.1. Poskytovatel požaduje následující zajištění (utvrzení) dluhů: a) inkasem zřízeným k účtu Klienta, b) smluvními pokutami sjednanými pro případ prodlení se hrazením Splátek a pro případ porušení jiných smluvních povinností a případně c) zajištění dluhů Klienta Spoluúčastníkem (je-li Smlouva je uzavřena i se Spoluúčastníkem).

3.2. Klient a Spoluúčastník jsou ve vztahu ke všem závazkům ze Smlouvy oprávněni a povinni společně a nerozdílně, pokud není pro konkrétní případ sjednáno výslovně jinak. Úvěr bude poskytován pouze k rukám Klienta a Spoluúčastník s tímto souhlasí. Veškeré dluhy Klienta ze Smlouvy či s ní související je tedy Spoluúčastník povinen plnit společně a nerozdílně s Klientem.

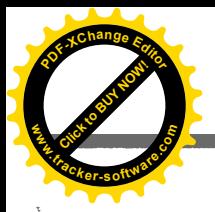

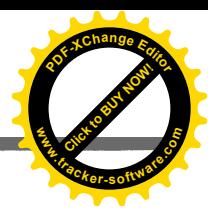

4. Splácení úvěru, Přeplatky, Zajištění prostřednictvím inkasa, Způsob přiřazování plateb a další práva a povinnosti smluvních stran 4.1. Klienti se zavazují vrátit Poskytovateli poskytnutý úvěr a zaplatit mu sjednané úroky za poskytnutí úvěru v dohodnutých měsíčních Splátkách. Splátky budou hrazeny vždy ve lhůtě počínající dnem následujícím po Posledním dnu splatnosti předcházející Splátky a končící Posledním dnem splatnosti příslušné Splátky (dále též jen "Lhůta splatnosti Splátky"). U první Splátky počíná Lhůta splatnosti Splátky běžet dnem uzavření Smlouvy a Poslední den splatnosti první Splátky je v kalendářním měsíci následujícím po měsíci, ve kterém byl úvěr vyplacen. Splátka se považuje za řádně uhrazenou, je-li uhrazena ve Lhůtě splatnosti této Splátky. Splátka či jiný dluh jsou uhrazeny dnem připsání příslušné částky na bankovní účet Poskytovatele uvedený v záhlaví Smlouvy. Klienti se zavazují při úhradě Splátky či jiného dluhu dle Smlouvy uvádět jako variabilní symbol číslo Smlouvy.

4.2. Úvěr se splácí Splátkami, jejichž výše se po dobu splácení nemění. V každé Splátce je zahrnuta platba jistiny úvěru a platba úroku za poskytnutí úvěru. Úrok zahrnutý do každé Splátky odpovídá úroku přirostlému k jistině úvěru k Poslednímu dni splatnosti dané Splátky. Postupně se tak mění poměr mezi splátkou jistiny a úroku. Tento poměr je u jednotlivých Splátek uveden ve splátkovém kalendáři, který je zasílán společně s Oznámením o schválení úvěru.

4.3. Pokud budou všechny pohledávky Poskytovatele podle Smlouvy uhrazeny a po jejich úhradě vznikne přeplatek, není Poskytovatel povinen Klienty o přeplatku informovat. Přeplatek bude vrácen pouze na základě písemné žádosti kteréhokoli z nich, a to na účet Klienta, který Klient Poskytovateli za tímto účelem písemně sdělí. Klienti jsou přitom povinni prokázat, že prostředky odpovídající přeplatku byly skutečně jimi uhrazeny a dále jsou povinni uhradit veškeré náklady vzniklé Poskytovateli v souvislosti s vrácením přeplatku. Smluvní strany se dohodly na paušálním stanovení výše těchto nákladů částkou 100 Kč za každé zpracování žádosti o vrácení přeplatku. Jestliže Poskytovatel prokáže, že skutečně vynaložené náklady přesahují tento paušál, jsou Klienti povinni uhradit náklady v plné výši. Smluvní strany se dále dohodly na započtení pohledávky na vrácení přeplatku proti pohledávce na úhradu nákladů spojených s vrácením tohoto přeplatku. Pokud výše přeplatku bude rovna nebo bude nižší, než výše nákladů spojených jeho vrácením, nastává splatnost pohledávky na vrácení přeplatku až po uplynutí 10 denní lhůty ode dne uhrazení nákladů spojených s jeho vrácením.

4.4. Klient je povinen za účelem zajištění úhrad jednotlivých Splátek a všech dalších pohledávek Poskytovatele vyplývajících ze Smlouvy zřídit na svém Bankovním spojení uvedeném v záhlaví Smlouvy na celou dobu trvání takto zajištěných pohledávek inkaso ve prospěch Poskytovatele. Rovněž je povinen na tomto účtu zajistit po dobu trvání takto zajištěných pohledávek dostatečnou výši prostředků k jejich úhradě. Nebude-li kterákoli Splátka připsána na účet Poskytovatele ve lhůtě 5-ti pracovních dnů před uplynutím Lhůty splatnosti této Splátky, nebo v případě existence jiné splatné či nesplatné pohledávky zajištěné inkasem, je Poskytovatel oprávněn zasílat příkazy k provedení inkasa, a to až do okamžiku úhrady veškerých zajištěných pohledávek. Zřízení inkasa nemá žádný vliv na povinnost Klientů vlastním jednáním hradit své dluhy ze Smlouvy řádně a včas. Poskytovatel není povinen inkaso uskutečnit. Při neprovedení inkasa trvá povinnost Klientů provést platbu osobně. Pokud dojde k současné úhradě Splátky či jiné pohledávky inkasem a také jinou úhradou na účet Poskytovatele, bude s částkou, která byla připsána později, naloženo dle bodu 4.5 části B) Smlouvy.<br>4.5. Platby na jednotlivé pohledávky Poskytovatele se započítávají podle určení toho z Klientů, který danou platbu provedl

tento jinak, započítávají se v následujícím pořadí: nejdříve na jednotlivé Splátky v pořadí od nejdříve splatné Splátky (nejprve na splatné Splátky a následně na Splátky nesplatné), následně na pohledávky na náhradu nákladů dle bodu 6.2. části B) Smlouvy v pořadí dle jejich splatnosti, následně na smluvní pokuty v pořadí dle jejich splatnosti (a to i na smluvní pokuty nesplatné), a následně na další pohledávky Poskytovatele podle jeho určení. Nebude-li platba postačovat k úhradě celé Splátky, bude použita nejdříve na úhradu úroku tvořícího součást dané Splátky a následně na úhradu jistiny tvořící součást dané Splátky. Po zesplatnění úvěru způsobem sjednaným ve Smlouvě budou platby (neurčí-li ten z Klientů, který platbu provedl, jinak) započítávány nejdříve na Novou jistinu úvěru (a to nejprve na úroky za poskytnutí úvěru přirostlé ke Dni zesplatnění úvěru tvořící součást Nové jistiny úvěru a po jejich úplném uhrazení na původní jistinu úvěru<br>zahrnutou do Nové jistiny úvěru), následně na pohledávky na náhradu nákladů dle bo následně na úroky za poskytnutí úvěru přirostlé po Dni zesplatnění úvěru, následně na smluvní pokuty v pořadí dle jejich splatnosti (a to i na smluvní pokuty nesplatné), a následně na další pohledávky Poskytovatele podle jeho určení.

4.6. Klienti se zavazují v případě změny jakýchkoliv svých údajů, které poskytli či poskytnou Poskytovateli v souvislosti se Smlouvou, tuto změnu písemně oznámit Poskytovateli nejpozději do 10-ti pracovních dnů od jejího vzniku. Dále jsou povinni oznámit Poskytovateli okolnosti, které mohou negativně ovlivnit jejich schopnost plnit povinnosti ze Smlouvy.

4.7. Jestliže bude rozhodnuto o úpadku kteréhokoli z Klientů či pokud kterýkoli z nich podá proti své osobě insolvenční návrh, platí, že a) Poskytovatel není povinen plnit žádný ze svých závazků (povinností) dle Smlouvy, b) Poskytovatel je oprávněn úvěr zesplatnit na základě písemného oznámení zaslaného Klientům. Jestliže Poskytovatel oznámí zesplatnění úvěru dle předchozí věty, dochází dnem doručení tohoto oznámení k zesplatnění úvěru a ke vzniku Nové jistiny úvěru a aplikují se ustanovení bodů 6.3., 6.4. a 6.5. části B) Smlouvy.

#### 5. Právo na předčasné splacení úvěru a právo Poskytovatele na náhradu vzniklých nákladů

5.1. Klienti jsou oprávněni úvěr kdykoli po dobu jeho trvání předčasně zcela nebo z části splatit. Za předčasné splacení se považuje splacení jistiny úvěru před sjednanou Lhůtou splatnosti dané Splátky.

5.2. Při úplném předčasném splacení úvěru se postupuje takto. Ten z Klientů, který hodlá celý úvěr předčasně splatit, je povinen svůj záměr Poskytovateli s dostatečným předstihem oznámit (dále "Oznámení"). V Oznámení uvede číslo Smlouvy (nebo jinak Smlouvu identifikuje) a k jakému datu má dojít k předčasnému splacení. Oznámení je platné 30 kalendářních dnů ode dne jeho doručení Poskytovateli – po tuto dobu lze předčasně splatit celý úvěr. Poskytovatel nejpozději patnáct dnů od doručení Oznámení sdělí odesílateli Oznámení částku, kterou je nutné uhradit, aby došlo k předčasnému splacení celého úvěru. Při výpočtu této částky zohlední předpokládané ponížení celkových .<br>nákladů úvěru při předčasném splacení dle záměru uvedeného v Oznámení. Vyčíslená částka bude odpovídat součtu zbývající dlužné jistiny úvěru a dlužného úroku do konce Lhůty splatnosti Splátky, jejíž běh začne po dni doručení Oznámení Poskytovateli, po odečtení 1 % z předčasně splacené části celkové výše úvěru, přesahuje-li předpokládaná doba mezi předčasným splacením a sjednaným koncem úvěru jeden rok, či po odečtení 0,5 % z předčasně splacené části celkové výše úvěru, nebude-li předpokládaná doba mezi předčasným splacením a sjednaným koncem úvěru přesahovat jeden rok. Po úhradě této částky Poskytovatel vypočte v souladu s níže sjednanými pravidly přesnou výši ponížení celkových nákladů na úvěr při provedeném předčasném splacení, a případný přeplatek poukáže na Bankovní spojení Klienta nebo poslední doložený účet ke Smlouvě.

5.2.1. Pokud bude Poskytovateli oznámen záměr předčasně splatit celý úvěr, avšak ve lhůtě dle bodu 5.2. části B) Smlouvy nebude uhrazena částka potřebná pro předčasné splacení celého úvěru, nýbrž pouze částečná úhrada, bude takto uhrazená částka považována za předčasné splacení části úvěru a Klienti budou vyzváni k doplacení zbývající částky, aby se mohlo jednat o předčasné splacení celého úvěru.

5.3. Při částečném předčasném splacení úvěru jsou Klienti povinni předem zaslat Poskytovateli písemné Oznámení o svém záměru splatit předčasně část úvěru. V Oznámení je třeba uvést číslo Smlouvy (nebo jiná její identifikace) a nejzazší datum, kdy bude částka předčasného splacení uhrazena. Oznámení je platné 30 kalendářních dnů ode dne jeho doručení Poskytovateli – po tuto dobu lze předčasně splatit část úvěru. Jakákoli platba na jistinu úvěru (při respektování pravidel dle bodu 4.5. části B) Smlouvy) uhrazená ve lhůtě 30 kalendářních dnů ode dne doručení Oznámení Poskytovateli a zároveň před Lhůtou splatnosti odpovídající Splátky se považuje za předčasné splacení části úvěru. 5.4. Pokud nebudou splněny sjednané podmínky pro předčasné splacení celého úvěru či jeho části, nebude jakákoli platba uhrazená před Lhůtou splatnosti dané Splátky považována za předčasné splacení úvěru a bude s ní naloženo způsobem dle bodu 4.5. části B) Smlouvy.

5.5. Při předčasném splacení úvěru či jeho části má Klient právo na poměrné snížení celkových nákladů úvěru o výši úroku a dalších nákladů, které by byl povinen platit v případě, kdy by k předčasnému splacení úvěru nedošlo. Poskytovatel má zároveň právo na náhradu účelně vynaložených nákladů, které mu vznikly v souvislosti s předčasným splacením. Výše těchto nákladů odpovídá 1 % z předčasně splacené části celkové výše úvěru, přesahuje-li doba mezi předčasným splacením a sjednaným koncem úvěru jeden rok, či 0,5 % z předčasně splacené části celkové výše úvěru, nebude-li doba mezi předčasným splacením a sjednaným koncem úvěru přesahovat jeden rok. Výše těchto nákladů ale nebude přesahovat částku úroku, která by byla jinak zaplacena za dobu od předčasného splacení do skončení úvěru.

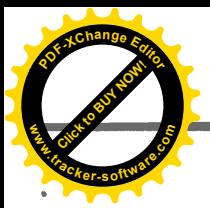

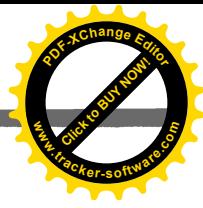

Konečné vypořádání rozdílu mezi částkou, o kterou došlo k ponížení celkových nákladů úvěru, a částkou odpovídající vzniklým nákladům Poskytovatele, bude provedeno při splacení celého úvěru. Poskytovatel po splacení celého úvěru zašle případně vzniklý rozdíl na účet Klienta uvedený v záhlaví Smlouvy (či na jeho poslední účet doložený ke Smlouvě), popřípadě mu před poslední Splátkou oznámí, že o takto vzniklý rozdíl došlo po provedeném vyúčtování k ponížení poslední Splátky a jaká je její výše. Poskytovatel není oprávněn požadovat náhradu nákladů za předčasné splacení, pokud předčasné splacení bylo provedeno v rámci plnění z pojištění určeného k zajištění splacení úvěru (ten, kdo hodná takové předčasné splacení provést, je povinen Poskytovatele o této skutečnosti předem informovat a doložit ji příslušnými doklady a listinami).

#### 6. Důsledky vyplývající z prodlení Klientů

6.1. Jestliže se Klienti ocitnou v prodlení s úhradou kterékoli Splátky či její části o délce 30 dnů, vzniká jim povinnost zaplatit Poskytovateli Kč, a to za každou Splátku, u které se ocitli v prodlení o délce 30 dnů. Po zesplatnění úvěru způsobem smluvní pokutu ve výši 499 siednaným v této Smlouvě již právo na žádnou další smluvní pokutu dle tohoto bodu nevzniká. Souhrn veškerých smluvních pokut, které je Poskytovatel oprávněn takto požadovat, činí maximálně 2 999 Kč za každý kalendářní rok. Smluvní pokuty dle tohoto bodu jsou v každém jednotlivém případě splatné ve lhůtě 10 dnů ode dne vzniku povinnosti k zaplacení dané smluvní pokuty.

6.2. Poskytovatel má vůči Klientům právo na náhradu účelně vynaložených nákladů, které mu vznikly v souvislosti s jejich prodlením. Výše těchto nákladů činí u každé Splátky, u které se Klienti ocitli v prodlení s její úhradou o délce 15 dnů, částku 200 Kč. Právo na zaplacení této náhrady nákladů vzniká u každé jednotlivé Splátky patnáctým dnem trvání prodlení s její úhradou. I při vynaložení vyšších nákladů, je Poskytovatel oprávněn požadovat pouze takto sjednanou částku. Po zesplatnění úvěru způsobem sjednaným v této Smlouvě již právo na žádnou další náhradu těchto nákladů nevzniká. Náhrada nákladů je v každém jednotlivém případě splatná ve lhůtě 10 dnů ode dne vzniku práva na její zaplacení.

6.3. Jestliže se Klienti ocitnou v prodlení s úhradou kterékoli Splátky nebo její části o délce 65 dnů:

a) je Poskytovatel oprávněn odepřít plnění veškerých svých závazků (povinností) ze Smlouvy,

b) automaticky dojde k zesplatnění úvěru, tzn., že se k tomuto dni (dále též jen "Den zesplatnění úvěru") stávají okamžitě splatnými celá jistina úvěru, veškeré úroky za poskytnutí úvěru přirostlé ke Dni zesplatnění úvěru, veškeré smluvní pokuty a veškeré náhrady nákladů dle bodu 6.2. části B) Smlouvy. Zesplatnění úvěru se netýká budoucích nákladů úvěru.

Poskytovatel je povinen Klienty před zesplatněním úvěru vyzvat k uhrazení dlužné Splátky a poskytnout jim k tomu lhůtu alespoň 30 dnů. 6.4. Ke Dni zesplatnění úvěru se celá dosud nezaplacená jistina úvěru a veškeré dosud nezaplacené úroky za poskytnutí úvěru přirostlé<br>ke Dni zesplatnění úvěru se celá dosud nezaplacená jistina úvěru a veškeré dosud nezapla zaplatit Poskytovateli nejpozději v Den zesplatnění úvěru. Poskytovatel je oprávněn požadovat, aby mu Klienti v případě prodlení s hrazením Nové jistiny úvěru platili úroky z prodlení v zákonné výši dle bodu 6.7. části B) Smlouvy z celé této Nové jistiny úvěru až do jejího úplného zaplacení.

6.5. Jestliže Klienti po zesplatnění úvěru nezaplatí Novou jistinu úvěru v Den zesplatnění úvěru, vzniká jim povinnost zaplatit Poskytovateli smluvní pokutu ve výši 0,1 % z dlužné Nové jistiny úvěru za každý den prodlení s její úhradou, a to ode dne následujícího po Dni zesplatnění úvěru až do jejího úplného zaplacení.

6.6. Při prodlení Klientů s plněním závazků dle Smlouvy je Poskytovatel oprávněn požadovat náhradu způsobené újmy v plné výši a zaplacení nákladů řízení spojených s vymáháním svých pohledávek v nalézacím a případně i exekučním řízení. Jakákoli ujednání o smluvní pokutě obsažená ve Smlouvě nemají vliv na právo poškozené strany požadovat náhradu škody vzniklé porušením povinnosti zajištěné smluvní pokutou, a to v plné výši (ustanovení § 2050 OZ se neaplikuje). Za podmínek uvedených v dokumentu "Souhlas se zpracováním osobních údajů" mohou být údaje o prodlení Klientů předány v tomto dokumentu uvedeným registrům. Opomenutí platby může mít další závažné důsledky (např. vymáhání pohledávek v exekučním řízení, s nímž může být spojen nucený prodej majetku) a způsobit potíže při získávání úvěru v budoucnosti.

6.7. Při prodlení Klientů s hrazením jakéhokoli peněžitého dluhu je na nich Poskytovatel oprávněn požadovat zaplacení zákonných úroků z prodlení z dlužné částky. Výše zákonných úroků z prodlení je stanovena v nařízení vlády č. 351/2013 Sb., kterým se stanoví výše úroků z prodlení a poplatku z prodlení podle občanského zákoníku, v platném znění, a činí ročně výši repo sazby stanovené Českou národní bankou pro první den kalendářního pololetí, v němž došlo k prodlení, zvýšené o 8 procentních bodů. Ke dni učinění Nabídky tato úroková % p.a. Poskytovatel má právo na náhradu škody vzniklé nesplněním peněžitého dluhu v plném rozsahu (aplikace sazba činila 8.05 ustanovení § 1971 OZ se vylučuje).

6.8. Při prodlení Klientů s úhradou jakéhokoli peněžitého dluhu je jim Poskytovatel oprávněn zaslat písemnou upomínku v libovolné formě, vč. korespondenčního lístku. Upomínka bude zpravidla obsahovat zejména výzvu k zaplacení dlužné částky, identifikační údaje adresáta (zejména jméno a příjmení, adresa trvalého bydliště, rok narození, obchodní firmu, sídlo/místo podnikání, IČ), údaj o existenci dluhu po splatnosti, upozornění na právní důsledky vymáhání a na právní souvislosti spojené s existencí dluhu.

6.9. Klienti podpisem Nabídky souhlasí, že při jejich prodlení s úhradou jakéhokoli dluhu dle Smlouvy má Poskytovatel v souvislosti s vymáháním svých pohledávek právo zveřejnit jejich osobní údaje v rozsahu jména, příjmení, adresy trvalého bydliště, roku narození, obchodní firmy, sídla, IČ, spolu s údajem o existenci jejich dluhu po splatnosti, a to za účelem jejich upozornění na existenci tohoto dluhu a za účelem kontaktování se s nimi. Údaje dle předchozí věty budou zveřejněny formou vylepení písemné výzvy Poskytovatele adresované<br>danému z Klientů (dále též jen "Kontaktní výzva"). Kontaktní výzva může být vylepena na j pokud tento nebude osobně zastižen v místě jejího vylepení. Kontaktní výzva může být vylepena na jeho domovních dveřích, na jiné části nemovitosti, kde se zdržuje, nebo na jiný vhodný předmět. Kontaktní výzva (včetně osobních údajů v ní uvedených) bude veřejně přístupná a všechny osoby se budou moci v místě jejího vylepení seznámit s jejím obsahem. Tento souhlas se zveřejněním osobních údajů je udělován na dobu trvání závazkového vztahu založeného Smlouvou a na dobu trvání prodlení Klientů s hrazením jakýchkoliv pohledávek Poskytovatele vyplývajících ze Smlouvy. Udělení tohoto souhlasu a poskytnutí osobních údajů Poskytovateli za účelem jejich zveřejnění je odbrovolné a nikoli povinné. Klienti potvrzují, že byli ze strany Poskytovatele informováni o jejich právu na přístup k osobním údajům,<br>právu na opravu osobních údajů, jakož i o dalších právech stanovených v § 21 zákona č. některých zákonů, v platném znění.

6.10. Pro účely tohoto článku se za den prodlení (např. s úhradou Splátky) považuje každý, i započatý, den prodlení s úhradou daného dluhu. Souhrn výše všech ze strany Poskytovatele uplatněných smluvních pokut nesmí přesáhnout součin čísla 0,5 a celkové výše úvěru uvedené v části A) Smlouvy, nejvýše však 200 000 Kč.

#### 7. Právo na odstoupení od Smlouvy a Právo na obdržení tabulky umoření

7.1. Klient a Spoluúčastník jsou (každý samostatně) oprávněni v souladu se ZSÚ od Smlouvy odstoupit bez uvedení důvodů a bez jakékoli sankce ve lhůtě 14 dnů ode dne jejího uzavření. Pokud by Smlouva neobsahovala informace dle § 106 ZSÚ, lhůta pro odstoupení neskončí dříve, než 14 dnů poté, co jim Poskytovatel chybějící informace poskytne v listinné podobě nebo na jiném trvalém nosiči dat. Od Smlouvy lze odstoupit v písemné formě, oznámením o odstoupení doručeným Poskytovateli. Lhůta pro odstoupení je považována za zachovanou, je-li odstoupení odesláno v listinné podobě prostřednictvím provozovatele poštovních služeb nebo na jiném trvalém nosiči nejpozději v poslední den lhůty. Odstoupením se Smlouva od počátku ruší (i ve vztahu k tomu účastníkovi Smlouvy, který od Smlouvy neodstoupil) a Poskytovatel není oprávněn na Klientech požadovat žádné plnění s výjimkou plnění uvedeného v tomto bodě. Při odstoupení dle tohoto<br>bodu jsou Klienti povinni bez zbytečného odkladu, nejpozději do 30 dnů ode dne odeslání ods poskytnutého úvěru, a dále sjednaný úrok ve výši, na kterou by Poskytovateli vznikl nárok, pokud by k odstoupení od Smlouvy nedošlo, a to za období ode dne, kdy byl úvěr čerpán, do dne, kdy bude jistina splacena (částka úroku splatná za 1 kalendářní den je uvedena v části A) Smlouvy), a dále případné nevratné poplatky zaplacené Poskytovatelem orgánům veřejné správy nebo jiným osobám pověřeným

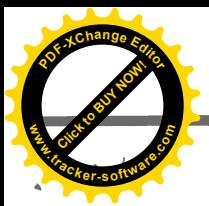

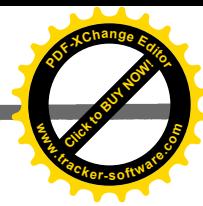

výkonem veřejné správy. Podmínkou účinnosti odstoupení je vrácení jistiny úvěru nejpozději do 30 dnů ode dne odeslání odstoupení. Pokud podmínka dle předcházející věty nebude splněna, odstoupení není účinné a smluvní strany jsou i nadále Smlouvou vázány. 7.2. Klienti mají právo obdržet na požádání od Poskytovatele kdykoliv během trvání závazku ze Smlouvy bezplatně výpis z účtu v podobě tabulky umoření s náležitostmi dle přílohy č. 5 ZSÚ.

#### 8. Oznamování a doručování

8.1. Jakékoliv oznámení nebo dokument budou Klienti doručovat Poskytovateli osobně, elektronickou či doporučenou poštou, nebo faxem, na adresu:

PROFI CREDIT Czech, a. s., Nábřeží Závodu míru 2739, 530 02 Pardubice, Tel.: 466 741 490 , Fax: 466 741 440 E-mail: proficredit@proficredit.cz

Písemnost doručovanou elektronickou poštou musí Klienti potvrdit i jedním z dalších shora uvedených způsobů doručování, pokud o to Poskytovatel požádá. Písemnost se v takovém případě považuje za doručenou až splněním této povinnosti.

8.2. Jakékoliv oznámení nebo dokument ohledně Smlouvy (dále "písemnost") bude Poskytovatel doručovat Klientovi osobně nebo na jeho adresu uvedenou v záhlaví Smlouvy, či na jím oznámenou kontaktní adresu. Změnu adresy pro doručování je Klient povinen oznámit písemně Poskytovateli. Písemnost se považuje za doručenou, pokud byla doručena osobně nebo byla odeslána poštou a adresátem .<br>převzata. Má se za to, že písemnost odeslaná poštou došla třetí pracovní den po odeslání. Smluvní strany se dohodly, že Poskytovatel bude jakékoli písemnosti Klientovi a/nebo Spoluúčastníkovi doručovat pouze Klientovi. Doručení Klientovi má stejné účinky jako by bylo doručeno Spoluúčastníkovi. Klient a Spoluúčastník Klienta určili a pověřili jako osobu oprávněnou k přebírání veškeré korespondence dle Smlouvy. Klient je povinen Spoluúčastníka neprodleně informovat o doručení všech jemu určených písemností.

#### 9. Závěrečná ustanovení, informace o způsobu ukončení smluvního vztahu, mimosoudní řešení spotřebitelských sporů prostřednictvím finančního arbitra a orgán dohledu

9.1. U úvěru typu Bonus má Klient právo na jednorázový odklad maximálně tří po sobě jdoucích Splátek, pokud je dlouhodobě práce<br>neschopný (tímto se rozumí pracovní neschopnost započatá nejdříve v den podpisu Nabídky z jeho nebo s ním byl ukončen pracovní poměr. K tomuto odkladu dochází pouze za následujících předpokladů:

a) Klient Poskytovatele požádá o provedení tohoto odkladu a doloží mu kopii lékařského potvrzení prokazujícího dobu trvání jeho pracovní neschopnosti nebo kopii potvrzení o vedení v evidenci uchazečů o zaměstnání, výpovědi či jiného dokladu prokazujícího ukončení pracovního poměru;

b) účinnost odkladu splatnosti nastává okamžikem doručení žádosti včetně příslušných dokladů nezbytných k naplnění tohoto práva Poskytovateli;

c) právo na jednorázový odklad zaniká, pokud bude žádost o tento odklad včetně příslušných dokladů doručena Poskytovateli v období následujícím po dni, ve kterém prodlení s úhradou Splátky dosáhlo třiceti dnů.

9.2. Poskytovatel je oprávněn postoupit své pohledávky za Klienty vyplývající ze Smlouvy třetí osobě. Klienti nejsou oprávněni bez písemného souhlasu Poskytovatele převést či postoupit žádné ze svých práv, povinností či pohledávek vyplývajících ze Smlouvy na třetí osobu, a ani jednostranně započíst jakoukoli svoji pohledávku za Poskytovatelem na jakoukoli pohledávku Poskytovatele vyplývající ze Smlouvy.

9.3. K veškerým jednáním ohledně Smlouvy a jejích změn, podepisování dodatků, apod. je oprávněn Klient, a to s účinky i pro Spoluúčastníka, k čemuž ho Spoluúčastník výslovně zmocňuje.

9.4. Smluvní vztah založený Smlouvou zaniká v okamžiku uhrazení veškerých pohledávek vyplývajících z této Smlouvy či s ní souvisejících. Klienti jsou dále oprávnění Poskytovateli zaslat písemný návrh na ukončení Smlouvy. Smlouva může být poté ukončena na základě písemné dohody všech smluvních stran Smlouvy. Klienti jsou dále oprávněni od této Smlouvy odstoupit za podmínek uvedených v bodě 7.1. části B) Smlouvy

9.5. Nabídka se vyhotovuje ve 3 stejnopisech. Jeden tento stejnopis obdrželi dohromady Klient a Spoluúčastník, což svým podpisem Nabídky stvrzují. Zbývající dva stejnopisy obdržel Poskytovatel.

9.6. Veškeré změny Smlouvy mohou být činěny pouze dohodou smluvních stran v písemné formě.

9.7. Spory mezi věřiteli nebo zprostředkovateli a spotřebiteli při nabízení, poskytování nebo zprostředkování spotřebitelského úvěru nebo jiného úvěru, zápůjčky, či obdobné finanční služby, mohou být mimosoudně řešeny prostřednictvím finančního arbitra (Finanční arbitr ČR, Praha 1, Legerova 1581/69, PSČ: 110 00), a to za podmínek stanovených zákonem č. 229/2002 Sb., o finančním arbitrovi, v platném znění.<br>Internetová adresa Finančního arbitra ČR je www.finarbitr.cz.

9.8. Ohledně poskytování a zprostředkovávání spotřebitelských úvěrů je podle ZSÚ příslušným orgánem dohledu Česká národní banka, se sídlem Na Příkopě 28, 115 03 Praha 1, www.cnb.cz. Kontrolu nad osobami oprávněnými poskytovávat a zprostředkovat spotřebitelský úvěr na základě živnostenského oprávnění získaného přede dnem nabytí účinnosti ZSÚ (1.12.2016) vykonává Česká obchodní inspekce (ve vztahu k Poskytovateli tedy Česká obchodní inspekce - Inspektorát Středočeský a Hlavní město Praha, Štěpánská 567/15, 120 00 Praha 2 – Nové Město, www.coi.cz), a to do doby, než Česká národní banka rozhodne o udělení oprávnění k činnosti podle ZSÚ, nejdéle však do 18 měsíců ode dne nabytí účinnosti ZSÚ.

9.9. Smlouva se řídí českým právem. Poskytovatel bude s ostatním účastníky Smlouvy komunikovat v českém jazyce.

9.10. Smluvní strany potvrzují, že Smlouvu uzavírají podle své svobodné, pravé a vážné vůle, po zralé úvaze a nikoliv pod nátlakem, v tísni ani za jinak nevýhodných podmínek, a dále prohlašují, že textu uzavírané Smlouvy rozumí a že se s ním před podpisem této Smlouvy důkladně seznámily.

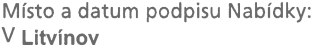

dne 10.04.2017

Klient:

Spoluúčastník:

Tuto Nabídku převzal Poskytovatel zastoupen na základě plné moci Zprostředkovatelem úvěru: Zprostředkovatel úvěru V Litvínov dne 10.04.2017

Nabídku s neúplnými nebo nečitelnými údaji nelze akceptovat! Poskytovatel nevybírá za sepsání Nabídky žádné poplatky. Zprostředkovatel úvěru ani jakýkoli jeho pracovník, není oprávněn od Klientů přijímat žádné finanční plnění za činnosti související se Smlouvou. Akceptační doložka:

Tato Nabídka byla ze strany Poskytovatele akceptována dne

za PROFI CREDIT Czech, a.s.

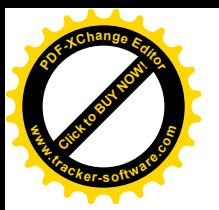

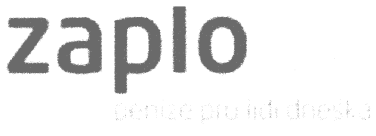

Praha: 16.10.2017

Milan Himl KPT.Jaroše 56/44 434 01 Most

391

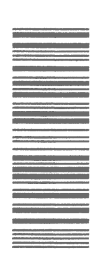

## OPAKOVANÁ VÝZVA K ÚHRADĚ

Vážený zákazníku,

vzhledem k tomu, že jste na naši předchozí upomínku do dnešního dne nereagoval/a zaplacením, nabízíme Vám poslední možnost k mimosoudnímu vyrovnání zaplacením dlužné částky. Částka k 16.10.2017 činí:

### 11867 Kč

Žádáme Vás tímto, abyste dlužnou částku uhradil/a IHNED, na bankovní účet 5081105228/5500. Do pole variabilní symbol uveďte číslo úvěru 914156006.

V této souvislosti si Vám dovolujeme, připomenout, že v souladu se zněním Smlouvy o úvěru, dle odst. 3.5 má věřitel právo účtovat sankční poplatky z prodlení a to až do dne zaúčtování přijaté platby a částku za zaslání písemné výzvy k úhradě poštou dle platného ceníku.

#### Sestavení dlužné částky ke dni 16.10.2017

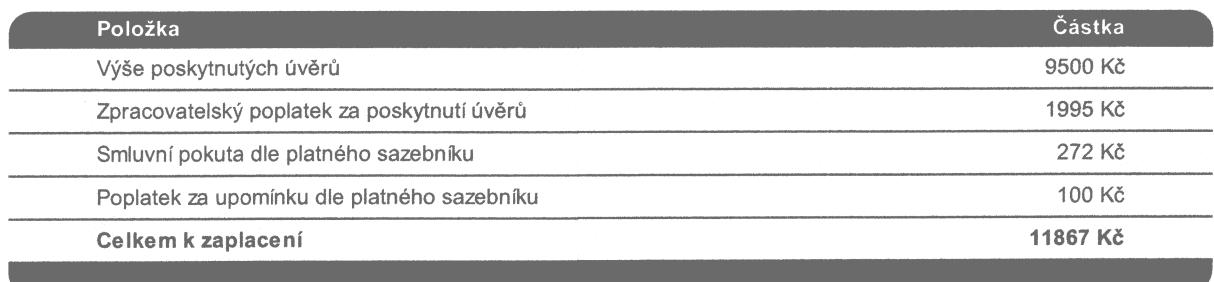

Pokud máte zájem se dohodnout, naši operátoři jsou Vám k dispozici od pondělí do pátku mezi 8:00 - 16:30. V případě, že jste již pohledávku uhradili, zašlete prosím doklad o zaplacení na e-mailovou adresu: platby@zaplo.cz

S pozdravem,

Zaplo Finance s.r.o. Jankovcova 1037/49 170 00 Praha 7 IČ: 294 13 575 Zákaznická linka: 800 999 966 E-mailová adresa: platby@zaplo.cz

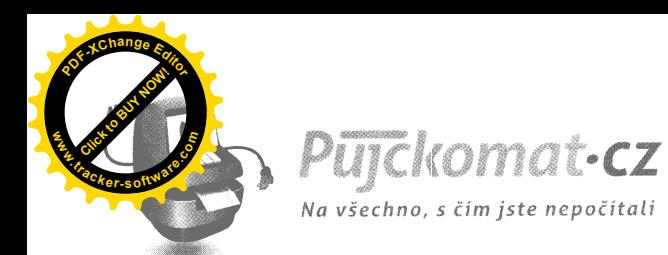

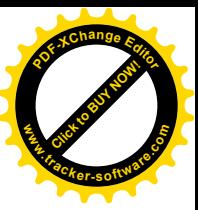

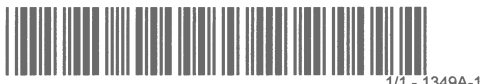

Milan Himl Kpt.jaroše 56/44 434.01 Most

29.09.2017

Věc: URGENCE NEUHRAZENÉ DLUŽNÉ ČÁSTKY VE VÝŠI 12303 Kč.

Vážený pane Himl,

i přes naše mnohé výzvy jste stále nezaplatil Vaši dlužnou částku vůči společnosti Friendly Finance s. r. o., provozující server www.pujckomat.cz a ani jste dosud nevyužil naši nabídku na sjednání dohody o prodloužení termínu splatnosti, Vaše dlužná částka se k dnešnímu dni navýší o další náklady spojené s vymáháním splatné dlužné částky ve výši 497 Kč. Celkově nám k dnešnímu dni dlužíte 12303 Kč.

Váš závazek ve výši 12303 Kč uhraďte neprodleně na účet číslo: 000107-1387460267/0100, variabilní symbol: 1224843, specifický symbol: 7603302839.

Pokud nemůžete celkovou dlužnou částku uhradit, nabízíme Vám možnost prodloužení termínu splatnosti, kterou naleznete ve Vašem zákaznickém profilu. Po nastavení žádosti o prodloužení termínu splatnosti uhraďte neprodleně poplatek za prodloužení termínu splatnosti úvěru a to nejpozději do 17:00 hodin. V případě, že poplatek za prodloužení obdržíme ještě dnes, pokuty a náklady spojené s vymáháním, které Vám vznikly, stornujeme!!

Upozorňujeme Vás, že v případě, že nebudete Vaši situaci řešit, budeme nuceni předat Váš případ EXTERNÍ INKASNÍ SPOLEČNOSTI! To povede k dalšímu RAZANTNÍMU NAVÝŠENÍ VAŠEHO DLUHU! V případě jakýchkoliv dotazů či nejasností nás neváhejte telefonicky kontaktovat na čísle 236 033 115.

S pozdravem

Pujckomat.cz Tým pro vymáhání pohledávek

23660359665

pohledavky@pujckomat.cz Půjčkomat.cz • Národní 23 • 110 00<br>Tel.: +420 222 769 230 • Fax: +420 224 247 351 • e-mail: podpora ichi 23 : 110 to 11cm<br>e-mail: podpora@pujckom<br>... Friendly Finance, s.r.o. + IČ: 24161306 + společnost

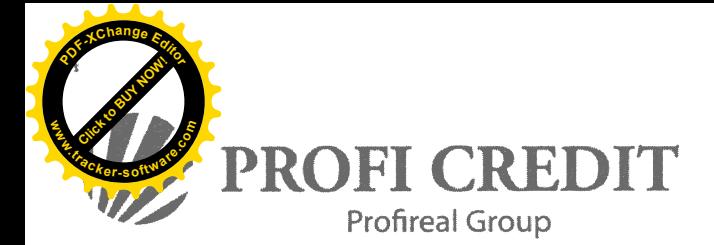

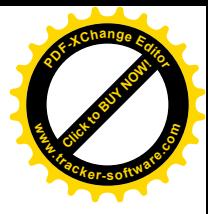

 $ON-LINE$   $\square$ 

#### Číslo návrhu smlouvy / smlouvy (VS): 9100991196

#### Návrh na uzavření SMLOUVY O REVOLVINGOVÉM ÚVĚRU / SMLOUVA O REVOLVINGOVÉM ÚVĚRU

Úvěrovaný a Spoludlužník č. 1 a Spoludlužník č. 2 tímto Úvěrujícímu navrhují uzavření Smlouvy o revolvingovém úvěru (dále též jen "SRU") následujícího znění:

--------<br>Spoludlužník č. 1 a Spoludlužník č. 2 činí návrh na uzavření SRU pouze tehdy, pokud jsou údaje o jejich osobách uvedeny v tomto návrhu na uzavření SRU (pokud nejsou údaje o Spoludlužníkovi č. 2 či o Spoludlužníkovi č. 1 uvedeny v tomto návrhu na uzavření SRU platí, že tento návrh na uzavření SRU učinil pouze Úvěrovaný či pouze Úvěrovaný a Spoludlužník č. 1)

(Tento návrh na uzavření SRU je dále označován též pouze jako "Nabídka".)

L ÚVĚRH JÍCÍ-

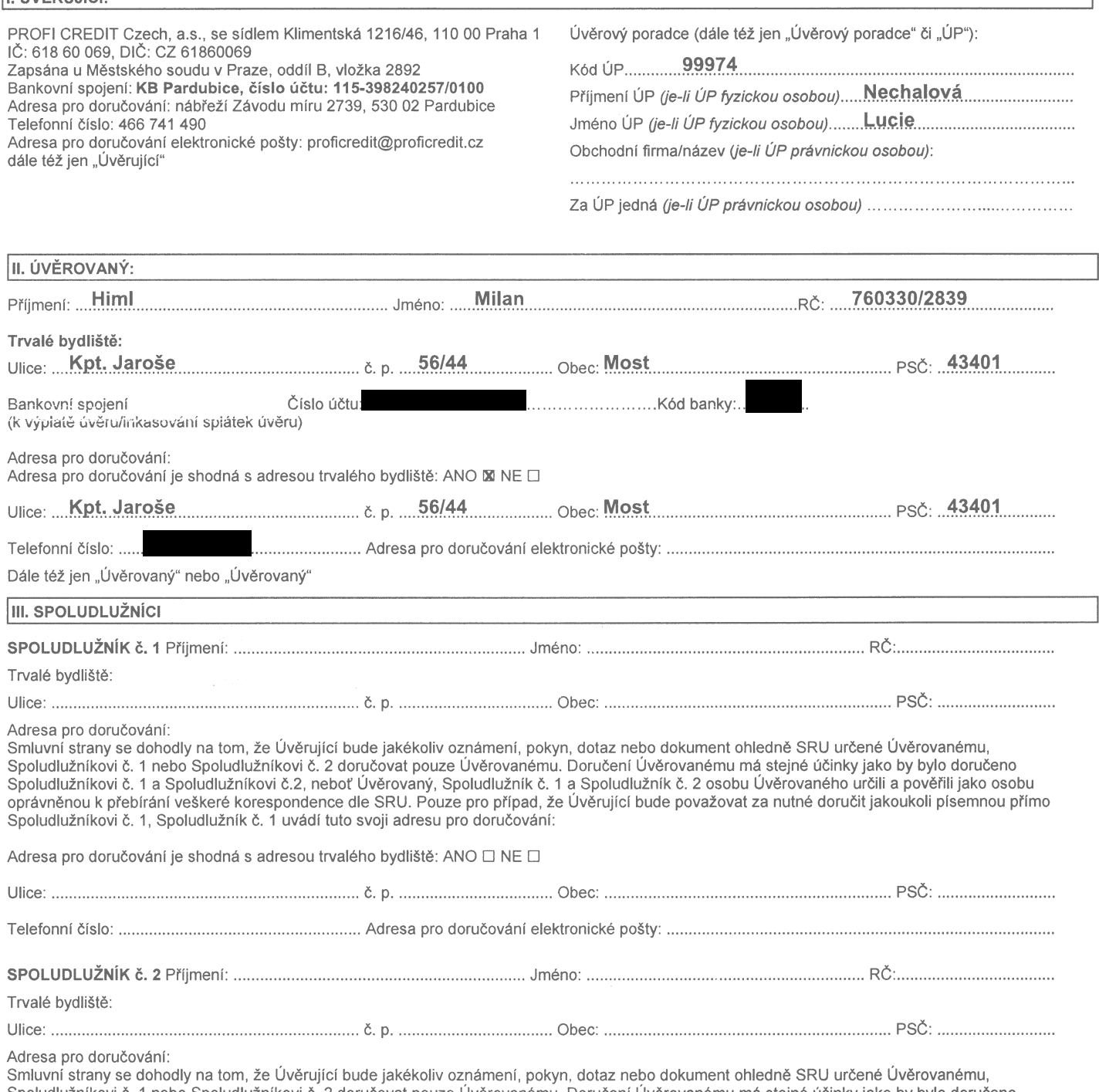

Spoludlužníkovi č. 1 nebo Spoludlužníkovi č. 2 doručovat pouze Úvěrovanému. Doručení Úvěrovanému má stejné účinky jako by bylo doručeno Spoludlužníkovi č. 1 a Spoludlužníkovi č. 2 ubiačoval podze overovanémi. Doručem overovanémi na stejné domky jako by bylo doručeno<br>Spoludlužníkovi č. 1 a Spoludlužníkovi č.2, neboť Úvěrovaný, Spoludlužník č. 1 a Spoludlužn Spoludlužníkovi č. 2, Spoludlužník č. 2 uvádí tuto svoji adresu pro doručování:

 $\mathcal{U}$ 

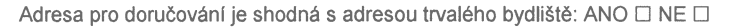

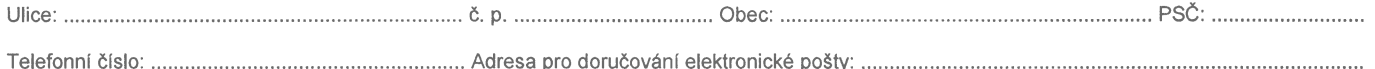

#### A) Parametry revolvingového úvěru

- I. Druh spotřebitelského úvěru revolvingový spotřebitelský bezúčelový úvěr podléhající režimu zákona č. 89/2012 Sb., občanský zákoník, v Diam spoušili a zákona č. 145/2010 Sb., o spotřebitelském úvěru a o změně některých zákonů, v platném znění.<br>Typ revolvingového úvěru: S automatickým revolvingem: STANDARD □ BONUS DK Úvery Standard / Bonus se odlišují výší výpůjční úrokové sazby a dále pak možností nezpoplatněného odkladu Splátek u úvěru Bonus (viz. čl. 15., odst. 15.1. Smluvních ujednání SRU).
- Základní celková výše spotřebitelského úvěru: 30 000 ............................ П. (Za základní celkovou výši spotřebitelského úvěru smluvní strany považují celkovou výši spotřebitelského úvěru za předpokladu, že Úvěrovanému nebude poskytnut žádný revolving).

(Za základní dobu trvání spotřebitelského úvěru smluvní strany považují dobu trvání spotřebitelského úvěru za předpokladu, že Úvěrovanému nebude poskytnut žádný revolving).

Základní počet měsíčních Splátek činí .... 24.......................

(Za základní počet měsíčních Splátek se považuje počet měsíčních Splátek za předpokladu, že Úvěrovanému nebude poskytnut žádný revolving).

(Za základní celkovou částku splatnou Úvěrovaným smluvní strany považují celkovou částkou splatnou Úvěrovaným za předpokladu, že Úvěrovanému nebude poskytnut žádný revolving).

Celková výše měsíční Splátky (zahrnující splátku jistiny a úroku) činí ........2.500................ Kč (dále též jen "Splátka")

Měsíční Splátky budou hrazeny ve Lhůtě splatnosti splátek (tak jak je tato definována ve Smluvních ujednáních SRU), a to vždy nejpozději wordt printen i den v kalendářním měsíci (dále též jen "Poslední den splatnosti splátky") (Nebude-li takový den obsažen v kterémkoliv z měsíců<br>splácení úvěru, připadne Poslední den splatnosti splátky na poslední den daného

III. Výpůjční úroková sazba úvěru (v rozsahu základní celkové výše spotřebitelského úvěru) činí ...1.12,70.. % p.a. a byla dohodnuta jako pevná výpůjční úroková sazba na celou dobu splácení úvěru (bez revolvingu).

Pro případ odstoupení od SRU ze strany Úvěrovaného, Spoludlužníka č. 1 či Spoludlužníka č. 2 způsobem písm. B) bod VIII. SRU činí **částka**<br>úroku splatná za 1 kalendářní den ....9.4.9.1.....,- Kč.

IV. Předpokládaná výše procentní sazby nákladů (RPSN) na spotřebitelský úvěr: ....112,70.......%. Při stanovení této předpokládané výše RPSN smluvní strany vycházejí z předpokladu, že mezi dnem vyplacení úvěru a dnem splatnosti první Splátky uplyne právě 30,41666 dnů (tj. 365/12) a že splatnost každé následující Splátky bude následovat vždy po uplynutí každých 30,41666 dnů od splatnosti předchozí Splátky. Při stanovení předpokládané výše RPSN na spotřebitelský úvěr se dále vychází z předpokladu, že Úvěrovanému bude poskytnut úvěr za podmínek a s parametry dle písm. A) této SRU.

#### V. Revolving:

V případě splacení vždy prvních ......12... Splátek a následně vždy každých ........18.....Splátek, bude Úvěrovanému za podmínky schválení ze<br>strany Úvěrujícího úvěr automaticky prodloužen a navýšen, tj. Úvěrující poskytne Úvěrovaného, o něž je rozšířeno čerpání úvěru), čímž dojde k prodloužení doby trvání úvěru níže uvedeným způsobem. Svůj souhlas s poskytnutím revolvingu Úvěrující projeví vyplacením revolvingu. Počet možných revolvingů není omezen

#### Výše revolvingu činí ... 21 600 ......... Kč.

Při poskytnutí každého revolvingu se celková výše úvěru navyšuje o poskytnutý revolving, tedy o částku ... 21.600 .....,- Kč.<br>Celková částka splatná Úvěrovaným se v případě poskytnutí každého revolvingu navyšuje o ........

Celý úvěr, tedy doposud nesplacená část úvěru navýšená o poskytnutý revolving, je po poskytnutí každého revolvingu splatný v pravidelných<br>měsíčních Splátkách ve výši .....2.500......... Počet Splátek úvěru se poskytnutím k Splátek. Den splatnosti Splátek zůstává poskytnutím revolvingu nezměněn.

#### S ohledem na skutečnost, že počet případně poskytnutých revolvingů není předem omezen, je SRU uzavřena na dobu neurčitou.

Výpůjční úroková sazba u revolvingu činí .... 83,69 ..... % p.a. a byla dohodnuta jako pevná pro celou dobu splácení všech případně poskytnutých revolvingů.

Předpokládaná výše RPSN úvěru po provedení revolvingu: ....86,59 ...........%. Při stanovení této předpokládané výše RPSN úvěru po poskytnutí revolvingu smluvní strany vychází z předpokladu, že mezi dnem vyplacení poskytnutého revolvingu a dnem splatnosti první Splátky po poskytnutí revolvingu uplyne právě 30,41666 dnů (tj. 365/12), a že splatnost každé následující Splátky bude následovat vždy po uplynutí dalších 30,41666 dnů (tj. 365/12) od splatnosti předchozí Splátky. Při stanovení předpokládané výše RPSN úvěru po poskytnutí revolvingu se dále vychází z předpokladu, že Úvěrovanému bude poskytnut úvěr a revolving za podmínek a s parametry dle písm. A) této SRU.

#### VI. Čerpání a splácení úvěru (revolvingu):

Podmínky čerpání úvěru (revolvingu) jsou blíže popsány ve Smluvních ujednáních k SRU (viz čl. 2 a čl. 3 Smluvních ujednání SRU).

Úvěr včetně revovingu se splácí tzv. anuitním způsobem, tj. konstantními Splátkami, jejichž výše se po dobu splácení nemění. V každé měsíční Splátce úvěru (revolvingu) je zahrnuta platba jistiny poskytnutého úvěru (revolvingu) a platba sjednaného úroku. Postupně se však mění poměr mezi splátkou jistiny a úroku. Tento poměr je u jednotlivých Splátek úvěru (revolvingu) uveden ve splátkovém kalendáři, který je Úvěrovanému, Spoludlužníkovi č. 1 a Spoludlužníkovi č. 2 zasílán společně s Oznámením o schválení úvěru či s Oznámením o poskytnutí revolvingu.

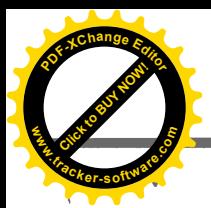

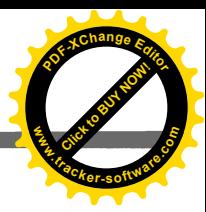

#### B) Obecná ustanovení smlouvy o revolvingovém úvěru

- Úvěrovaný, Spoludlužník č. 1 a Spoludlužník č. 2 svým podpisem stvrzují, že údaje uvedené v SRU a ve všech přílohách jsou úplné a pravdivé, a I. Dverovaný, spoludiuzník č. 1 a spoludiuzník č. 2 svým podpisem stvízují, ze udaje uvedené v skol a ve všech prilohach jsou upíne a pravdíve, a zplnomocňují tímto Úvěrujícího k jejich ověření a k provedení dalších zjištění, a Spoludlužníka č. 2 a poskytnutí finanční služby, a to z veřejně přístupných rejstříků (např. insolvenční rejstřík) a negativní databáze sdružení SOLUS (www.solus.cz), jehož je Úvěrující členem, a případně dle rozhodnutí Úvěrujícího i z databáze "Nebankovní registr klientských informací".
- Úvěrovaný, Spoludlužník č. 1 a Spoludlužník č. 2 prohlašují, že jim před podpisem Nabídky byly s dostatečným předstihem poskytnuty ze strany Ш. Uvěrujícího v listinné podobě předsmluvní informace (ve formě Předsmluvního formuláře) vztahující se k SRU dle zákona č. 145/2010 Sb., o spotřebitelském úvěru a o změně některých zákonů, v platném znění (dále též jen "ZSÚ" Spoludlužník č. 2 dále prohlašují, že jim před podpisem Nabídky byly s dostatečným předstihem poskytnuty ze strany Úvěrujícího v listinné podobě Předsmluvní informace poskytované dle ustanovení občanského zákoníku o spotřebitelských smlouvách, že si tyto Předsmluvní .<br>informace řádně a důkladně prostudovali, rozumí jim a nemají ve vztahu k nim žádné připomínky a že k podpisu Nabídky přistoupili po zralé úvaze a po posouzení údajů uvedených v Předsmluvních informacích.
- Úvěrovaný, Spoludlužník č. 1 a Spoludlužník č. 2 svým podpisem stvrzují, že si jsou vědomi, jaká je sjednaná výše úroků za poskytovaný úvěr Ш. revolving), s touto výší úroků souhlasí a považují ji za přiměřenou. Úvěrovaný, Spoludlužník č. 1 a Spoludlužník č. 2 berou na vědomí, že úvěr (revolving) poskytovaný dle této SRU je úvěrem (revolvingem) od nebankovního subjektu, když cena za poskytnutí úvěru od nebankovních subjektů je zpravidla vyšší, než u bank.
- Úvěrovaný, Spoludlužník č. 1 a Spoludlužník č. 2 souhlasí s tím, aby Úvěrující posoudil na základě svých rizikových kritérií jejich schopnost IV. splácet Splátky revolvingového úvěru.
- V. Způsob přiřazování plateb Úvěrovaného, Spoludlužníka č. 1 a Spoludlužníka č. 2 k jednotlivým dlužným částkám je popsán v čl. 7., odst. 7.6. Smluvních ujednání SRU.
- Požadavky na zajištění. Úvěrující požaduje následující zajištění (utvrzení) dluhů Úvěrovaného, Spoludlužníka č. 1 a Spoludlužníka č. 2 vůči VI. Úvěrujícímu ze SRU a se SRU souvisejících: a) prostřednictvím inkasa zřízeného k účtu Úvěrovaného (viz čl. 7 odst. 7.5 Smluvních ujednání SRU), b) prostřednictvím smluvních pokut sjednaných pro případ nesplacení Splátek úvěru ve sjednané lhůtě (viz čl. 12 Smluvních ujednání SRU) a c) případně i zajištění dluhů Úvěrovaného prostřednictvím osob Spoludlužníka č. 1 či Spoludlužníka č. 2, kteří jsou tyto dluhy povinni plnit společně a nerozdílně s Úvěrovaným (za předpokladu, že SRU je uzavřena i se Spoludlužníkem č. 1 či Spoludlužníkem č. 2).
- VII. Úroková sazba použitelná v případě opožděných plateb a další důsledky vyplývající z prodlení spotřebitele. Úvěrovaný, Spoludlužník č. 1 a Spoludlužník č. 2 berou na vědomí, že v případě jejich prodlení s plněním závazků dle SRU je Úvěrující oprávněn požadovat náhradu způsobené škody, zaplacení smluvních pokut (viz čl. 12 Smluvních ujednání SRU) a dále se mohou stát okamžitě splatné veškeré závazky<br>Úvěrovaného, Spoludlužníka č. 1 a Spoludlužníka č. 2 ze SRU (viz čl. 12 odst. 12.3. Smluv požadovat zaplacení nákladů řízení spojených s vymáháním dlužných pohledávek Úvěrujícího v nalézacím a případně i exekučním řízení.<br>Úvěrující dále může zasílat Úvěrovanému, Spoludlužníkovi č. 1 či Spoludlužníkovi č. 2 píse stanovených ve Smluvních ujednání SRU (viz čl. 13 Smluvních ujednání SRU) může Úvěrující přistoupit ke zveřejnění osobních údajů Úvěrovaného, Spoludlužníka č. 1 a Spoludlužníka č. 2. Za podmínek uvedených v samostatném písemném souhlasu Úvěrovaného, Spoludlužníka č. 1 a Spoludlužníka č. 2 se zpracováním jejich osobních údajů mohou být údaje o prodlení Úvěrovaného, Spoludlužníka č. 1 a Spoludlužníka č. 2 předány v tomto souhlasu uvedeným registrům. V případě prodlení s hrazením jistiny poskytnutého úvěru (revolvingu) běží sjednaný běžný úrok až do data skutečného vrácení jistiny úvěru (revolvingu) Úvěrujícímu. Opomenutí platby sjednaných závazků může mít pro Úvěrovaného, Spoludlužníka č. 1 a Spoludlužníka č. 2 další závažné důsledky (např. vymáhání pohledávek v exekučním řízení, s nímž může být spojen nucený prodej majetku) a způsobit potíže při získávání úvěru v budoucnosti.

.<br>V případě prodlení Úvěrovaného, Spoludlužníka č. 1 či Spoludlužník č. 2 s hrazením peněžitého dluhu může Úvěrující dále požadovat zaplacení zákonných úroků z prodlení z dlužné částky. Výše zákonných úroků z prodlení je stanovena v nařízení vlády č. 351/2013 Sb., kterým se stanoví výše úroků z prodlení a poplatku z prodlení podle občanského zákoníku, v platném znění a činí ročně výši repo sazby stanovené Českou národní bankou pro první den kalendářního pololetí, v němž došlo k prodlení, zvýšené o osm procentních bodů. Ke dni učinění Nabídky na uzavření této SRU ze strany Úvěrovaného, Spoludlužníka č. 1 a Spoludlužníka č. 2 tato úroková sazba činila 8,05 % p.a.

- Právo na odstoupení od SRU. Úvěrovaný, Spoludlužník č. 1 a Spoludlužník č. 2 jsou (každý samostatně) oprávnění v souladu se ZSÚ od SRU<br>odstoupit bez uvedení důvodů, a to ve lhůtě 14 dnů ode dne jejího uzavření. V případě, VIII. lhůta pro odstoupení neskončí dříve, než 14 dnů poté, kdy Úvěrující chybějící informace poskytne v listinné podobě nebo na jiném trvalém nosiči dat. Od SRU lze odstoupit písemným oznámení o odstoupení doručeným na doručovací adresu Úvěrujícího uvedenou v záhlaví SRU. Lhůta pro odstoupení je považována za zachovanou, je-li odstoupení odesláno Úvěrujícímu v listinné podobě nebo na jiném trvalém nosiči dat nejpozději v poslední den lhůty. V případě, že došlo k odstoupení od SRU dle tohoto bodu SRU, jsou Úvěrovaný, Spoludlužník č. 1 a Spoludlužník č. 2 povinni .<br>Úvěrujícímu bez zbytečného odkladu, nejpozději do 30 dnů ode dne odeslání odstoupení zaplatit jistinu úvěru. Dále jsou Úvěrovaný, Spoludlužník overujícímu vznikli Aziv se za období ode dne, kdy byl úvěr čerpání volkaza úvěr ve výši, na kterou by Úvěrujícímu vznikli nárok,<br>pokud by k odstoupení od SRU nedošlo, a to za období ode dne, kdy byl úvěr čerpán, do dne, k poplatků zaplacených Úvěrujícím orgánům veřejné správy nebo jiným osobám pověřeným výkonem veřejné správy. Pokud Úvěrovaný, Spoludlužník č. 1 a Spoludlužník č. 2 nejpozději do 30 dnů ode dne odeslání odstoupení Úvěrujícímu nezaplatí jistinu úvěru, není odstoupení účinné, o čemž bude Úvěrovaný informován. V takovém případě jsou smluvní strany nadále vázány touto SRU a platí i nadále podmínky sjednané v této SRU.
- Právo na předčasné splacení úvěru a právo Úvěrujícího na náhradu vzniklých nákladů. Úvěrovaný, Spoludlužník č. 1 a Spoludlužník č. 2 IX. jsou oprávněni úvěr kdykoli zcela nebo zčásti předčasně splatit. Postup při předčasném splacení je sjednán v čl. 11 Smluvních ujednání SRU, kde je popsáno i právo Úvěrujícího na náhradu vzniklých nákladů spojených s předčasným splacením a způsob jejich stanovení.
- Х. Postup v případě ukončení smluvního vztahu. Úvěrovaný, Spoludlužník č. 1 a Spoludlužník č. 2 jsou oprávněni SRU vypovědět, a to za podmínek uvedených v čl. 8 Smluvních ujednání SRU, kde jsou i popsány účinky podané výpovědi. Smluvní vztah je dále možné ukončit i na
- postalite dvedených v ci. o omlávních djednání orvoj, kde jsou i popsahy dchiky podáne vypovedl. Smlavní vztah je dale možné dvohch i na<br>základě dohody smluvních stran za podmínek uvedených v čl. 15., odst. 15.6. Smluvních XI. Spoludlužníkem č. 1 a Spoludlužníkem č. 2 po dobu trvání SRU komunikovat v českém jazyce. Úvěrovaný, Spoludlužník č. 1 a Spoludlužník č. 2 podpisem SRU výslovně stvrzují, že byli seznámeni Úvěrujícím o možných způsobech nápravy porušení povinností z této SRU, a to zejména o existenci a způsobu mimosoudního vyřizování svých stížností, včetně možnosti obrátit se se svou stížností orgán dohledu nebo státního dozoru, konkrétně na živnostenský úřad či Českou obchodní inspekci. Příslušnými orgány dohledu (státního dozoru) jsou Úřad městské části Praha 1 Živnostenský odbor, Vodičkova 18, 110 68 Praha 1 a Česká obchodní inspekce - Inspektorát Středočeský a Hlavní město Praha, Štěpánská 567/15, 120 00 Praha 2 - Nové Město. Spory mezi věřiteli nebo zprostředkovateli (úvěrovými poradci) a spotřebiteli při nabízení, poskytování nebo zprostředkování spotřebitelského úvěru mohou být mimosoudně řešeny prostřednictvím finančního arbitra (Finanční arbitr ČR, Praha 1, Legerova 1581/69, PSČ: 110 00), a to za podmínek stanovených zákonem č. 229/2002 Sb., o finančním arbitrovi, v platném znění a ZSÚ.
- XII. Právo na obdržení tabulky umoření. Úvěrovaný, Spoludlužník č. 1 a Spoludlužník č. 2 mají právo obdržet na požádání od Úvěrujícího kdykoliv bezplatně výpis z účtu v podobě tabulky umoření - tabulka umoření obsahuje přehled dlužných plateb, lhůt a podmínek vztahujících se k splacení těchto částek, rozčlenění každé Splátky ukazující umořování jistiny, úrok vypočítaný na základě sjednané výpůjční úrokové sazby a veškeré dodatečné náklady.
- **YIII** Právní vztahy SRII výclovně neumravené ce řídí nodle výclovné dohody Úvěrniícího Úvěrovaného Spoludlužníka × 1 a Spoludlužníka × 2

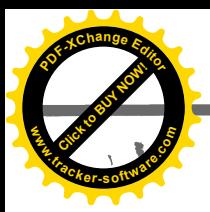

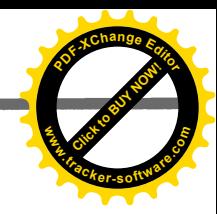

- XIV. Úvěrovaný, Spoludlužník č. 1 a Spoludlužník č. 2 prohlašují, že jsou plně svéprávní, Úvěrovaný, Spoludlužník č. 1 a Spoludlužník č. 2 výslovně prohlašují, že uzavírají SRU svobodně a vážně, po zralé úvaze a že nenachází se ve stavu tísně, nezkušenosti, rozumové slabosti, rozrušení nebo lehkomyslnosti
- XV. Úvěrovaný, Spoludlužník č. 1 a Spoludlužník č. 2 (každý sám za sebe) prohlašují, že jejich manželé výslovně souhlasili s tím, aby Úvěrovaný, Spoludlužník č. 1 a Spoludlužník č. 2 uzavřeli tuto SRÚ, když manželé Úvěrovaného, Spoludlužníka č. 1 a Spoludlužníka č. 2 byli ze strany Úvěrovaného, Spoludlužníka č. 1 a Spoludlužníka č. 2 předem seznámeni se zněním SRU a s veškerými peněžitými dluhy, které Úvěrovanému, Spoludlužníkovi č. 1 a Spoludlužníkovi č. 2 budou (či mohou) na základě SRU vůči Úvěrujícímu vznikat a s lejich výší (zejména s povinností hradit Úvěrujícímu Splátky poskytnutého úvěru s příslušenstvím, případné smluvní pokuty, atd.) a s těmito dluhy souhlasili. Úvěrovaný, Spoludlužník č. 1 a Spoludlužník č. 2 prohlašují, že jejich manželé rovněž výslovně souhlasili s tím, aby veškeré tyto peněžité dluhy Úvěrovaného, Spoludlužníka č. 1 a Spoludlužníka č. 2 ze SRU či se SRU související byly uspokojovány ze společného jmění Úvěrovaného (Spoludlužníka č. 1 či Spoludlužníka č. 2) a jeho manžela, a to v celém rozsahu tohoto společného jmění, jakož i z výlučného majetku daného manžela.
- XVI. Úvěrovaný, Spoludlužník č. 1 a Spoludlužník č. 2 a Úvěrující v dalším odkazují na úpravu obsaženou ve Smluvních ujednáních SRU, která jsou nedílnou součástí této SRU. Smluvní ujednání SRU jsou k nahlédnutí na kontaktní adrese Úvěrujícího, na adrese regionálních ředitelství Úvěrujícího a u jeho úvěrových poradců. Úvěrovaný, Spoludlužník č. 1 a Spoludlužník č. 2 se s obsahem Smluvních ujednání před podpisem SRU detailně seznámilí, nemají k nim žádné výhrady a zavazují se je dodržovat jakožto nedílnou část této SRU.

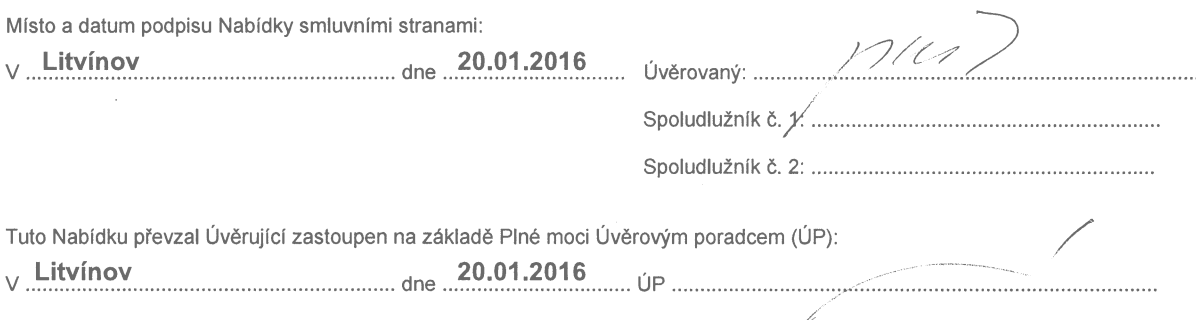

Nabídku s neúplnými nebo nečitelnými údaji nebude možné akceptovat! Společnost PROFI CREDIT Czech, a.s. zastoupená na základě Plné moci Úvěrovým poradcem, nevybírá za sepsání Nabídky žádné poplatky. Úvěrový poradce není oprávněn od Úvěrovaného přijímat jakékoli finanční plnění za činnost související se SRU.

POSOUZENÍ SCHOPNOSTI ÚVĚROVANÉHO, SPOLUDLUŽNÍKA Č. 1 A SPOLUDLUŽNÍKA Č. 2 SPLÁCET ÚVĚR – PROCES UZAVŘENÍ SMLOUVY O REVOLVINGOVÉM ÚVĚRU

Po předložení této Nabídky provede Úvěrující posouzení schopnosti Úvěrovaného, Spoludlužníka č. 1 a Spoludlužníka č. 2 splácet úvěr. V případě, že po posouzení úvěruschopnosti Úvěrovaného, Spoludlužníka č. 1 a Spoludlužníka č. 2 Úvěrující dospěje k závěru, že úvěr s parametry dle Nabídky může být Úvšrovanému poskytnut, Úvěrující Nabídku akceptuje a úvěr s parametry dle Nabídky bude Úvěrovanému poskytnut. Schválení navrhovaného uvěru oznámí Úvěrující Úvěrovanému, Spoludlužníkovi č. 1 a Spoludlužníkovi č. 2 písemným Oznámením .<br>o schválení úvěru (dle též jen "Oznámení o schválení úvěru") doručeným pouze k rukám Úvěrovaného, jehož součástí bude i oznámení o konečných parametrech úvěru, Splátkový kalendář a jedno vyhotovení SRU s potvrzenou akceptační doložkou Úvěrujícího. SRU je uzavřena v okamžiku doručení Oznámení o schválení úvěru Úvěrovanému. Smluvní strany se dohodly, že se má za to, že akceptace Nabídky odeslaná poštou na adresu pro doručování, kterou Úvěrovaný uvedl v Nabídce, došla třetí pracovní den po odeslání.

Nezašle-li Úvěrující Úvěrovanému Oznámení o schválení úvěru do 60-ti dnů ode dne převzetí této Nabídky učiněné ze strany Úvěrovaného (Spoludlužníka č. 1. Spoludlužníka č. 2), či pokud Úvěrující zašle oznámení Úvěrovanému o tom, že Nabídka nebyla akceptována, platí, že Uvěrující tuto Nabídku neakceptoval a že Úvěrovanému nebude poskytnut žádný úvěr. Úvěrovaný a Spoludlužníci toto berou na vědomí a výslovně s tím souhlasí.

Akceptační doložka:

Tato Nabídka byla ze strany Úvěrujícího akceptována dne

 $28.1.7016$ Ladislav Špačel za PROFI CREDIT Czech, a.s.

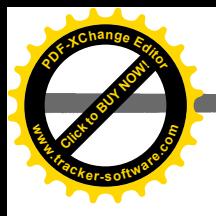

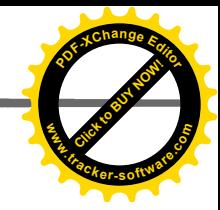

Výpočet Insolvenční kalkulačky:

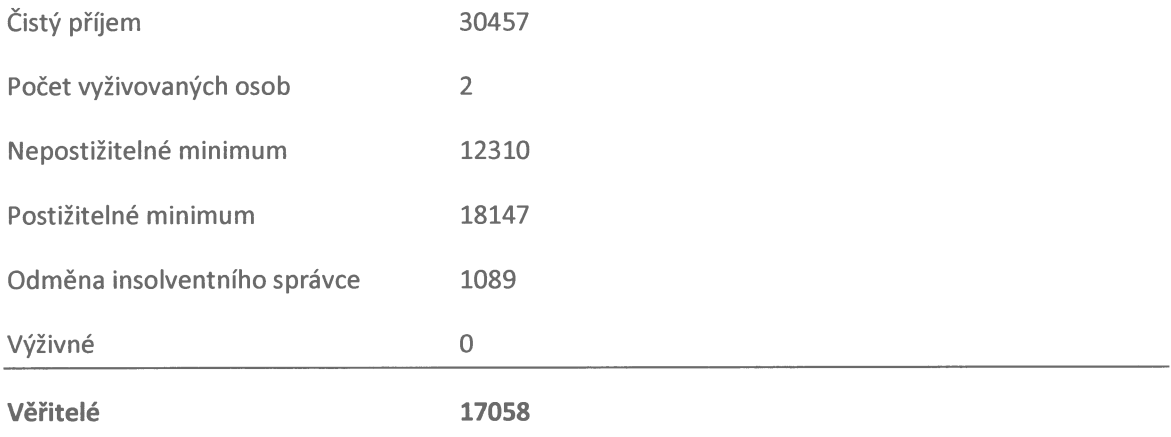

Děkuji soudu za možnost žít nezadluženým životem.

Podpis l V Mostě dné 5.3.2018

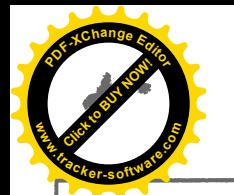

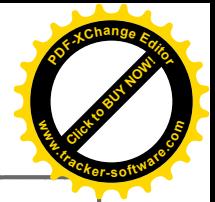

Jméno: Himl Milan

Organizace: United Energy, a. s.

# Rodné číslo: 760330/2839

Období: 01/2015 - 01/2018

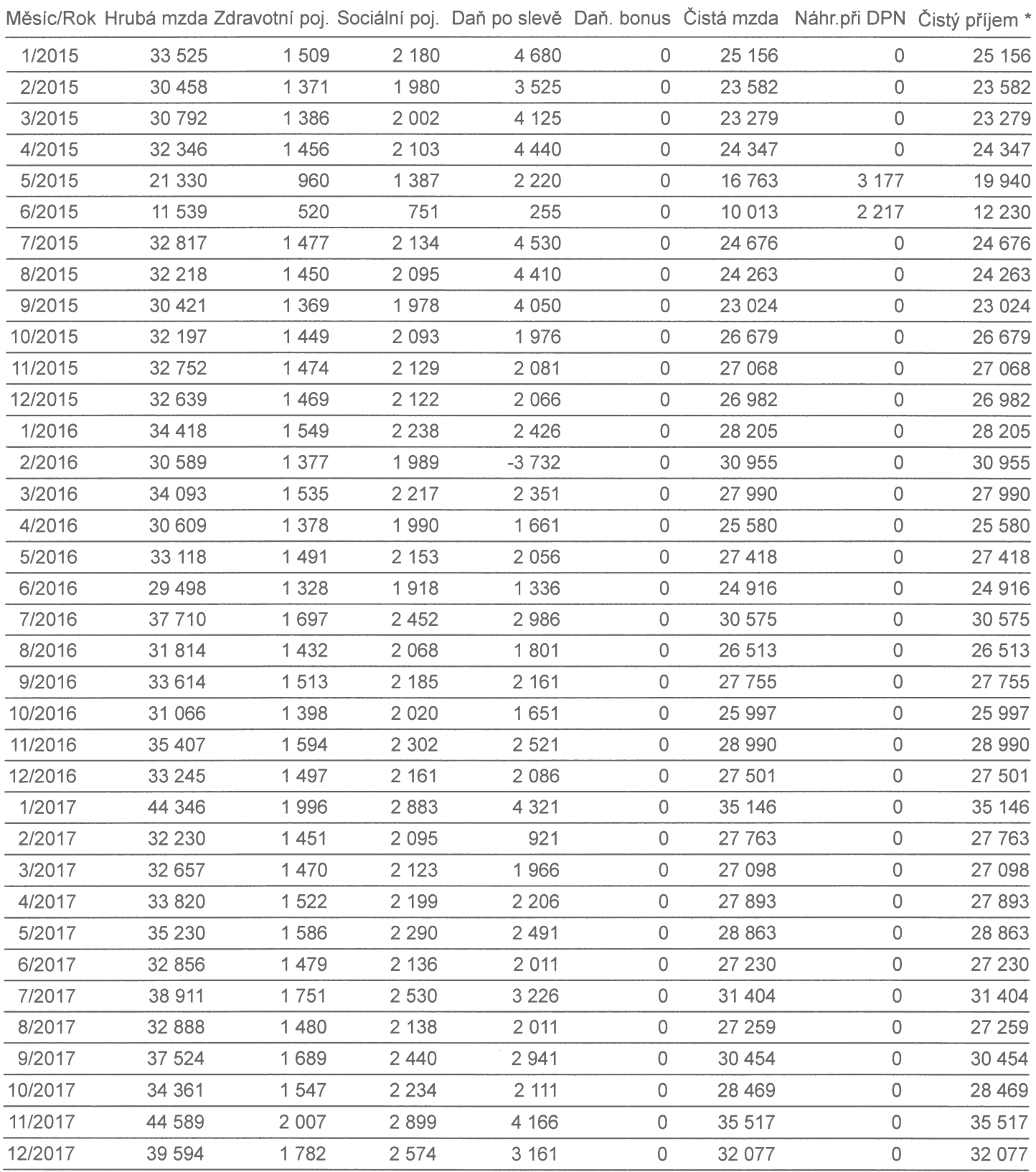

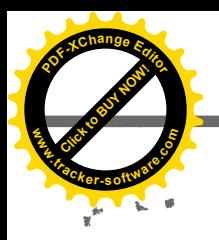

# Potvrzení o výdělku

Jméno: Himl Milan Organizace: United Energy, a. s.

### Rodné číslo: 760330/2839 Období: 01/2015 - 01/2018

Měsíc/Rok Hrubá mzda Zdravotní poj. Sociální poj. Daň po slevě Daň. bonus Čistá mzda Náhr.při DPN Čistý příjem \*

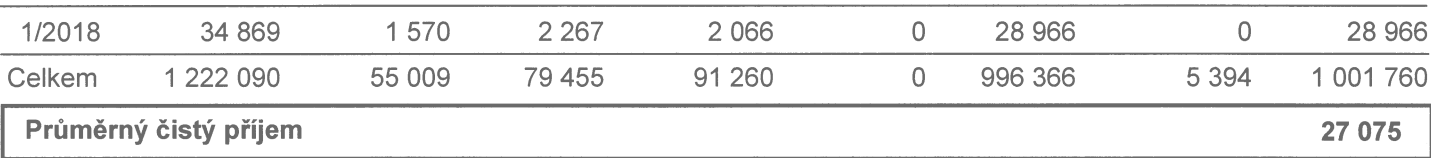

\* Čistý příjem = čistá mzda + náhrada při DPN (nezahrnuje daňový bonus)

lourise 9218

United Energy, a.s.<br>Most, Kon, Syny, Teplárenská 2,<br> $\begin{array}{r} P_{\mathcal{N}} \rightarrow 03 \\ P_{\mathcal{N}} \rightarrow 03 \\ \hline 10.27399559 \\ \hat{A}$ 

Podpis a razítko organizace

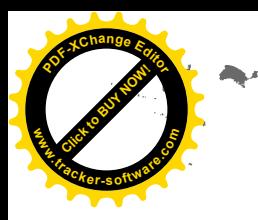

# PRVNÍ SEVEROZÁPADNÍ TEPLÁRENSKÁ

 $\Lambda$ 

č.OP

AKCIOVÁ SPOLEČNOST

(dále jen společnost)

KOMOŘANY U MOSTU

zastoupená gener.ředitelem a.s. Ing.Štefanem P a l l a y e m

a zaměstnanec: Milan H I M L 30.3.1976 narozen: - Most, Česká 649/49 bytem: uzavírají v souladu se zákoníkem práce:

#### PRACOVNÍ SMLOUVU

#### A. Pracovní ujednání:

- 1. druh práce: provozní zámečník
- 2. místo výkonu práce:. 1. SZT a.s. Komořany u Mostu
- 3. den nástupu do práce:  $1.10.1994$

a tímto dhem vzniká mezi společností a pracovníkem pracovní poměr.

- 4. Pracovní poměr se uzavírá na dobu neurčitou.
- 5. Smluvní strany se dohodly na zkušební době: xxx

Podmínky zrušení pracovního poměru ve zkušební době upravuje § 58 Zákoníku práce (dále jen ZP).

#### B. Další ujednání:

#### C. Společnost je povinna:

- 1. Přidělovat pracovníkovi práci podle pracovní smlouvy, platit mzdu za vykonanou práci, vytvářet podmínky pro úspěšné plnění pracovních úkolů a dodržovat ostatní pracovní podmínky stanovené právními předpisy, kolektivní nebo pracovní smlouvou.
- 2. Seznámit pracovníka s právními předpisy k zajištění bezpečnosti a ochrany zdraví při práci, jež musí při své práci dodržovat.

#### D. Zaměstnanec je povinen:

- 1. Pracovat svědomitě a řádně podle svých sil, znalostí
	- a schopností, plnit pokyny nadřízených vydané v souladu
	- s právními předpisy a dodržovat zásady spolupráce
		- s ostatními pracovníky.
- 2. Plně využívat pracovní doby a výrobních prostředků k vykonávání svěřených prací, plnit kvalitně, hospodárně a včas pracovní úkoly a dodržovat pracovní kázeň.

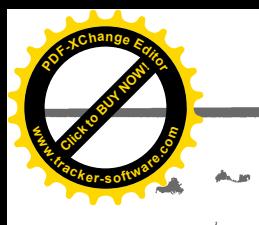

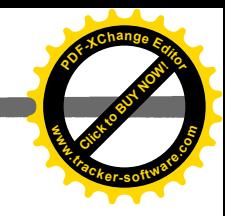

3. Dodržovat právní předpisy vztahující se k vykonávané práci.

- 4. Řádně hospodařit s prostředky svěřenými společností, střežit a ochraňovat její majetek před poškozením, ztrátou, zničením nebo zněužitím a nejednat v rozporu s oprávněnými zájmy společnosti.
- 5. Neprovozovat po dobu trvání pracovního poměru bez souhlasu zaměstnavatele žádnou výdělečnou činnost, která se shoduje s předmětem činnosti zaměstnavatele.
- 6. Utajovat informace získané v průběhu pracovního poměru, tvořící veškeré skutečnosti obchodní , ekonomické, personální či technické povahy ve společnosti, které nejsou v příslušných obchodních okruzích běžně dostupné a to i po skončení pracovního poměru po dobu minimálně 2 let; v utajení zachovávat také skutečnosti týkající se přiznaných vlastních platových podmínek a to jak uvnitř společnosti, tak i navenek.

#### E. Sankce za porušení povinnosti vyplývající z bodu D. pracovní smlouvy:

Porušení povinnosti zaměstnance (bod D. pracovní smlouvy) bude společnost posuzovat jako porušení pracovní kázně zvlášť hrubým způsobem (§ 53, odst. 1, písm. b/ ZP), včetně povinnosti k náhradě škody a ušlého zisku.

#### F. Společná ustanovení smlouvy:

- 1. Sjednaný obsah pracovní smlouvy lze změnit, a to formou písemnou jen tehdy, dohodne-li se společnost a pracovník na jeho změně.
- 2. V ostatních věcech smlouvou neupravených se řídí smluvní strany platnými právními předpisy, zejména zákoníkem práce.
- 3. Smlouva je vyhotovena ve dvou stejnopisech, z nichž jeden obdrží pracovník.
- G. Podpisy:

Komořany, dne 30.9.1994

PRVNÍ SEVEROZAPADNÍ TEPLÁRENGNÁ B.6. KOMOŘANY u MOSTU (3) t.g.1.tob666.g. 1.F.L.

 $N/ml$ 

 $\omega_{\rm m} = \frac{P_{\rm m}^{\rm m}}{dm} = \omega_{\rm m}$ 

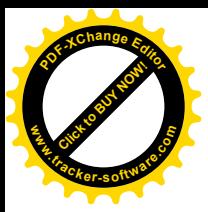

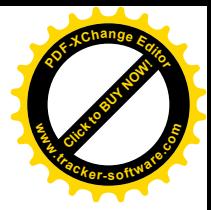

Příloha č. 6: Seznam majetků.

Čestně prohlašuji, že vlastním majetek, který je předmětem zajišťovacích práv:

Tento majetek nevlastním

Čestně prohlašuji, že vlastním majetek, který není předmětem zajišťovacích práv:

Tento majetek nevlastním

Výslovně uvádím, že nemám žádné své dlužníky.

Výslovně uvádím, že nemám žádné pohledávky.

Prohlašuji, že seznam majetku je úplný a správný a stvrzuji svým podpisem

podpis

V Mostě dne 5.3.2018

Ověřovací doložka pro legalizaci<br>Podle ověřovací knihy pošty: Litvínov 1 Poř.č: 43601-0200-0024 Vlastnoručně podepsal: Mílan Himl<br>Datum a místo narození: 30.03.1976, Most,CZ Adresa pobytu: Most KPT.Jaroše 56/44.CZ Druh a č. předlož.dokl.totožnosti;<br>Občanský průkaz  $\dot{\mathcal{S}}_{\ell,2}$ á n Litvínov 1 dne 08.03.2018<br>Studničková Libuše **Lod**<sub>5</sub> 2204

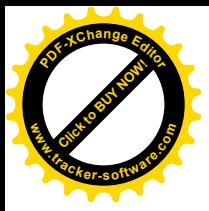

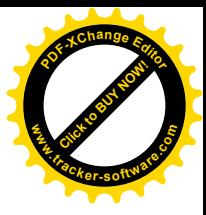

Příloha č. 7: Prohlášení o podnikání.

Já níže podepsaný potvrzuji, že nejsem podnikatelem a toto tvrzení prohlášení stvrzuji svým podpisem.

Výslovně uvádím, že mé závazky nepocházejí z podnikatelské činnosti.

Jsem si vědom trestních následků za nepravdivé tvrzení.

Podpis  $\Lambda n$ V Mostě dne 5.3.2018

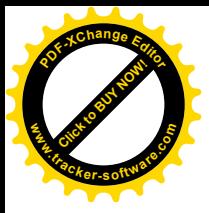

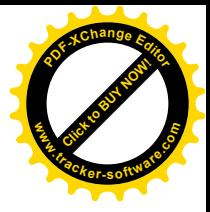

Příloha č. 8: Prohlášení o vyživovací povinnosti.

Prohlašuji, že mám vyživovací povinnost

Jsem si vědom trestních následků za nepravdivé tvrzení.

Prohlašuji, že seznam je úplný a správný.

Podpis  $\left\{\mu\right\}$ 

V Mostě dne 5.3.2018

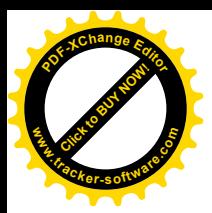

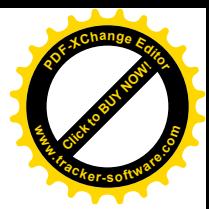

### ČESKÁ REPUBLIKA

# RODNÝ LIST

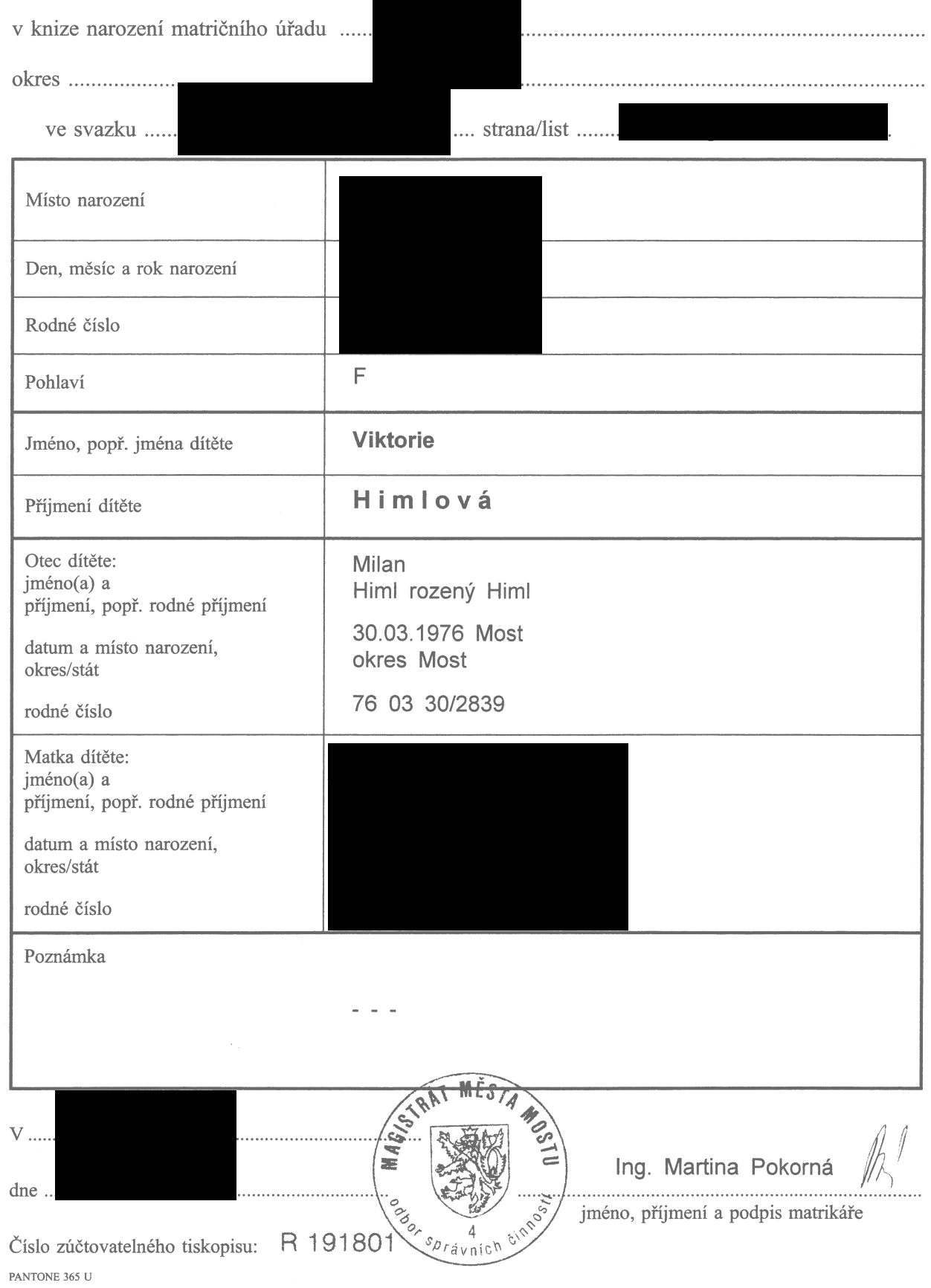

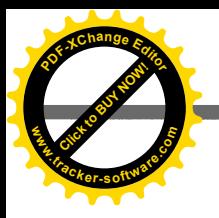

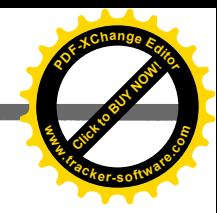

ČESKÁ REPUBLIKA

# RODNÝ LIST

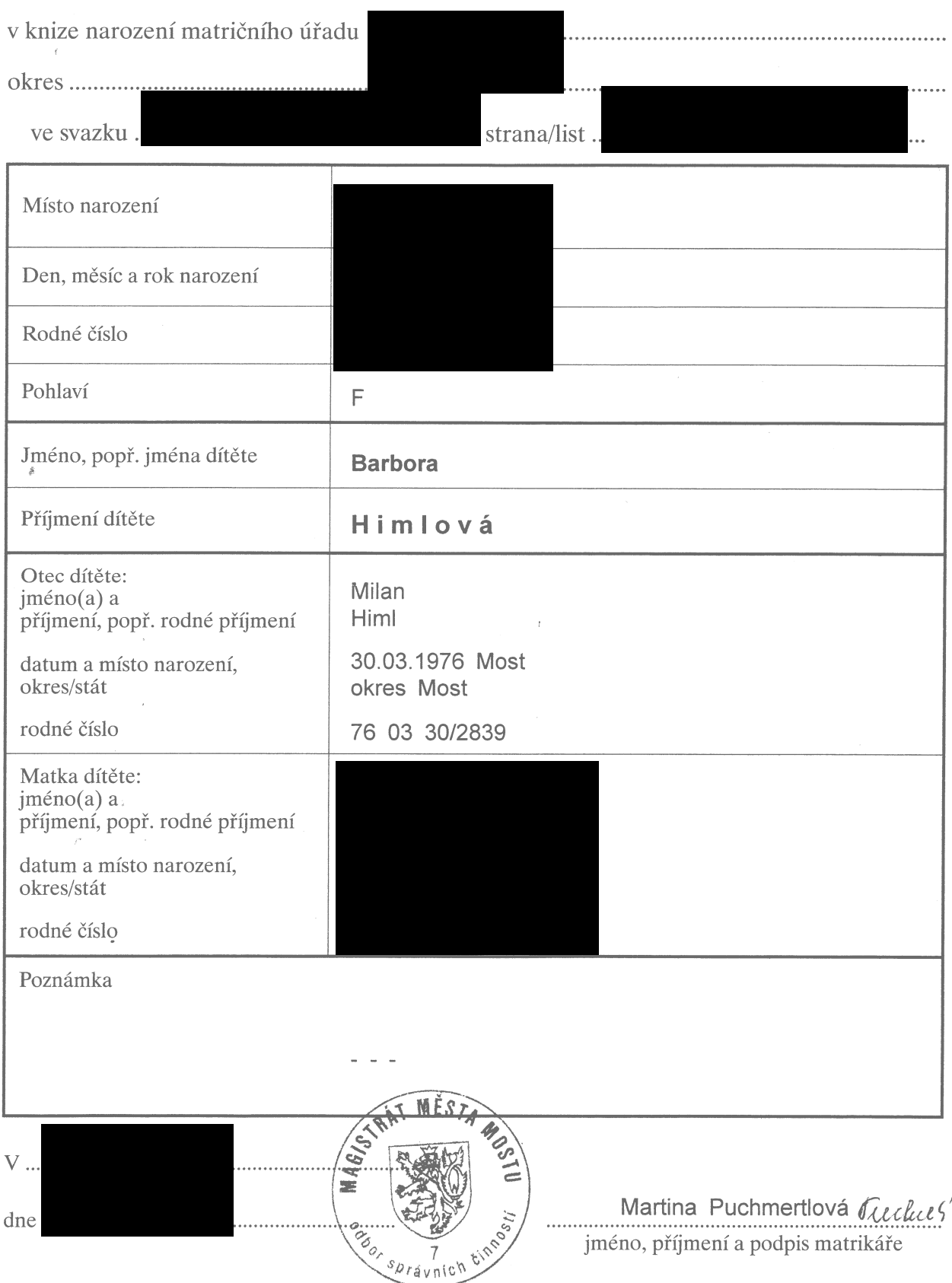

ŝ

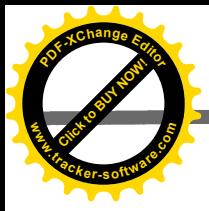

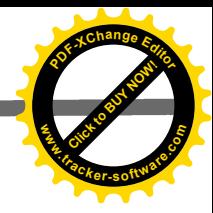

Příloha č. 09: Seznam zaměstnanců dlužníka

Výslovně uvádím:

Seznam je úplný a správný, což stvrzuji svým podpisem

Mám žádné zaměstnance.

V Móstě dne 5.3.2018 Podpis

Overovací doložka pro legalizaci<br>Podle ověřovací knihy pošty: Litvínov 1 Poř.č: 43601-0200-0023

Vlastnoručně podepsal: Milan Himl<br>Datum a místo narození: 30.03.1976.Most.CZ<br>Adresa pobytu: Most<br>KPT.Jaroše 56/44.CZ<br>Druh a č. předlož.dokl.totožnosti:<br>Občanský průkaz

Litvínov 1 dne 08.03.2018<br>Studničková Libuše

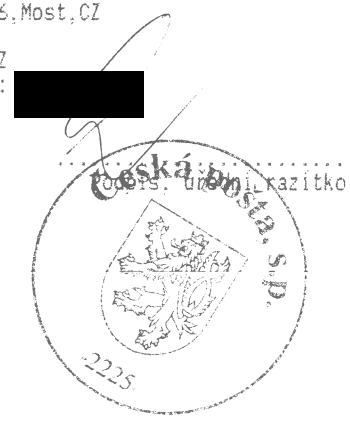

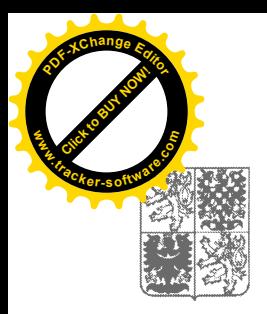

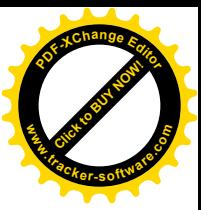

Číslo žádosti: 248473247 Žádost doručena: 02.02.2018 13:51:55 Zpracováno: 02.02.2018 13:51:55 Počet záznamů v ČR: 0 (nula) Počet příloh: 0 (nula)

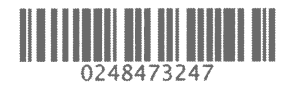

Na žádost osoby s údaji níže uvedenými se vydává:

# VÝPIS Z EVIDENCE REJSTŘÍKU TRESTŮ FYZICKÝCH OSOB

Osobní údaje: Jméno: Příjmení: Rodné příjmení: Datum narození / rodné číslo: Pohlaví: Místo / okres narození: Stát narození: Státní občanství:

**MILAN HIML HIML** 30.03.1976 / 7603302839 MUŽ MOST/MOST ČESKÁ REPUBLIKA ČESKÁ REPUBLIKA

Obsah evidence Rejstříku trestů České republiky:

### Nejsou žádné informace o odsouzení dotyčné osoby

Konec obsahu evidence Rejstříku trestů České republiky.

Konec sestavy

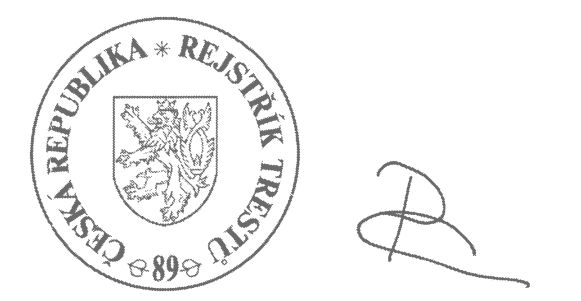

Kulaté razítko a podpis

Případné nepřesné údaje ihned sdělte na shora uvedenou adresu, aby mohlo být okamžité provedeno přešetření. Tento dokument neslouží k prokazování totožnosti fyzické osoby.

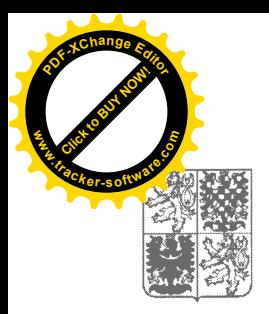

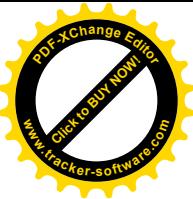

Číslo žádosti: 248473247 Žádost doručena: 02.02.2018 13:51:55 Zpracováno: 02.02.2018 13:51:55 Počet záznamů v ČR: 0 (nula) Počet příloh: 0 (nula)

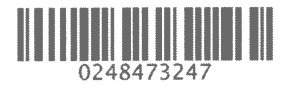

Na žádost osoby s údaji níže uvedenými se vydává:

# VÝPIS Z EVIDENCE REJSTŘÍKU TRESTŮ FYZICKÝCH OSOB

Osobní údaje: Jméno: Příimení: Rodné příjmení: Datum narození / rodné číslo: Pohlaví: Místo / okres narození: Stát narození: Státní občanství:

**MILAN HIML HIML** 30.03.1976 / 7603302839 MUŽ MOST/MOST ČESKÁ REPUBLIKA ČESKÁ REPUBLIKA

Obsah evidence Rejstříku trestů České republiky:

### Nejsou žádné informace o odsouzení dotyčné osoby

Konec obsahu evidence Rejstříku trestů České republiky.

Konec sestavy

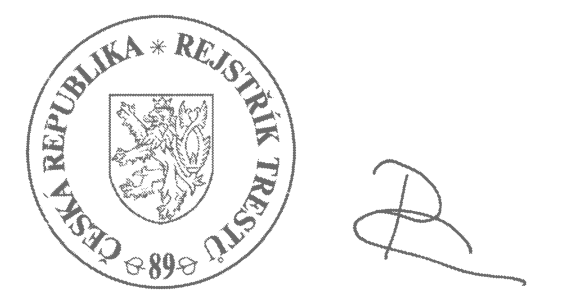

Kulaté razítko a podpis

Případné nepřesné údaje ihned sdělte na shora uvedenou adresu, aby mohlo být okamžitě provedeno přešetření. Tento dokument neslouží k prokazování totožnosti fyzické osoby.

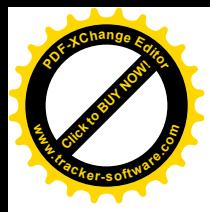

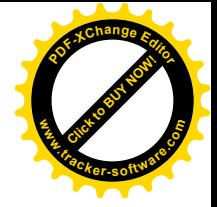

Rejstřík trestů

Ověřuji, že tento výpis z Rejstříku trestů skládající se z 1 listu, vzniki pod poradovým císlem 409264\_023690 – prevedením výpisu<br>z elektronické podoby do podoby listinné, podle šlia zákona å. 269/1994 Sb. o Rejstříku trestů, a že se s obsahem vypísu v elektrontcké podobe dostavne shoduje.

#### Litvínov 1

#### $\sin \theta$  02.02.2018  $\vee$  13:52

Razi tko: Podpilson a construction and construction Torout ova Vera

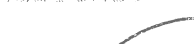

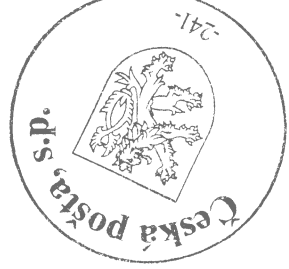

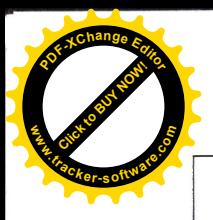

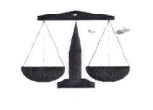

Tomáš GURECKÝ Mgr. advokát

# PLNÁ MOC

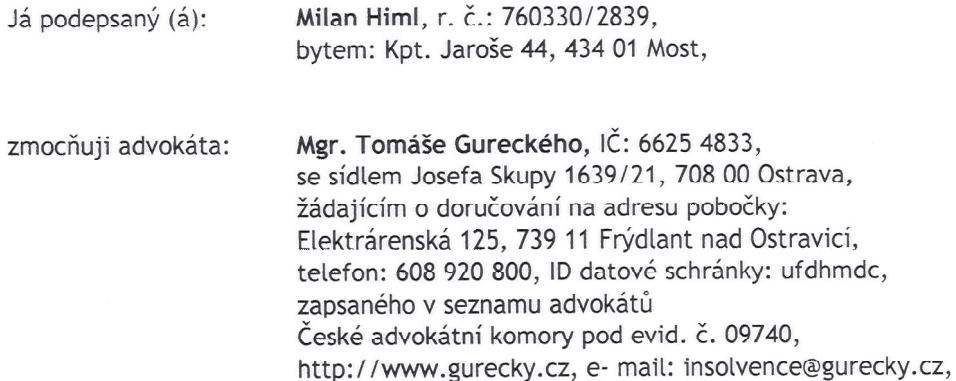

aby mne obhajoval, resp. ve všech právních věcech zastupoval, aby vykonával veškeré úkony, přijímal doručované písemnosti, podával návrhy a žádosti, uzavíral smíry a narovnání, uznával uplatněné nároky, vzdával se nároků, podával opravné prostředky, námitky nebo rozklady a vzdával se jich, vymáhal nároky, plnění nároků přijímal, jejich plnění potvrzoval, dědictví odmítal nebo neodmítal, jmenoval rozhodce a sjednával rozhodčí smlouvy, to vše i tehdy, když je podle právních předpisů zapotřebí zvláštní plné moci. Tuto plnou moc uděluji i v rozsahu práv a povinností podle trestního řádu, občanského soudního řádu, správního řádu a zákoníku práce a jako zvláštní plnou moc k řízení

Beru na vědomí, že zmocněný advokát je oprávněn si ustanovit za sebe zástupce a pokud jich ustanoví více, souhlasím, aby každý z nich jednal samostatně.

Smluvní strany se dohodly, že Mgr. Tomášovi Gureckému náleží v každém jednotlivém soudním řízení odměna ve výši nákladů právního zastoupení vyúčtovaných v souladu s právními předpisy, zejména s ust. vyhl. č. 177/1996 Sb. advokátního tarifu nebo maximální možné odměny dle z. č. 182/2006 Sb., insolvenčního zákona.

Mosto dne 8:3.2018

Milan Him Přijímám zmocnění a zmocňuji dále ve stejném rozsahu:

 $\left(\begin{matrix} \sqrt{1+\sqrt{1+\lambda^2}} & \sqrt{1+\lambda^2}\sqrt{1+\lambda^2}\sqrt{1+\lambda^$ 

Mgr. Tomáš Gurecký

Ověřovací doložka pro legalizaci<br>Podle ověřovací knihy posty: Litvínov 1 Vlastnoručně podepsal: Milan Himl<br>Datum a místo narození: 30.03.1976,Most,CZ Adresa pobytu: Most<br>KPT.Jaroše 56/44, CZ Ari.Jaruse 30/44,62<br>Druh a č. předlož.dokl.totožnosti:<br>Občanský průkaz

Litvínov 1 dne 08.03.2018<br>Studničková Libuše

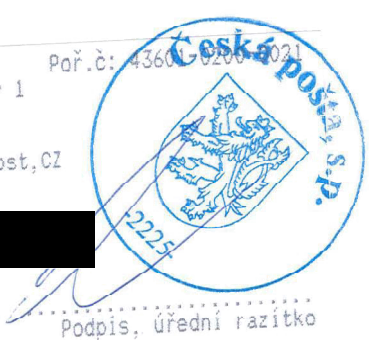

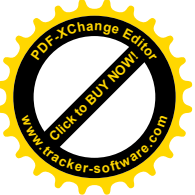

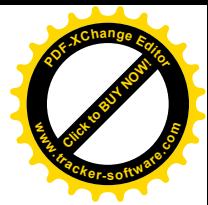

### Doložka konverze do dokumentu obsaženého v datové zprávě

Tento dokument, který vznikl převedením vstupu v listinné podobě do podoby elektronické pod pořadovým číslem 409264\_001690, skládající se z 1 listů, se doslovně shoduje s obsahem vstupu.

Zajišťovací prvek: bez zajišťovacího prvku

Jméno a příjmení osoby, která konverzi provedla: LIBUŠE STUDNIČKOVÁ

Vystavil: Česká pošta, s.p. Pracoviště: Litvínov 1 Česká pošta, s.p. dne 08.03.2018

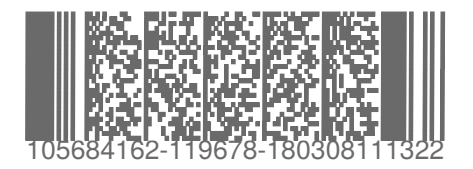